**UNIVERSITÄT BERN** 

### **Software Design and Evolution**

## **10. Dynamic Analysis**

Nevena Milojković

Based on the slides of Jorge Ressia

## **Roadmap**

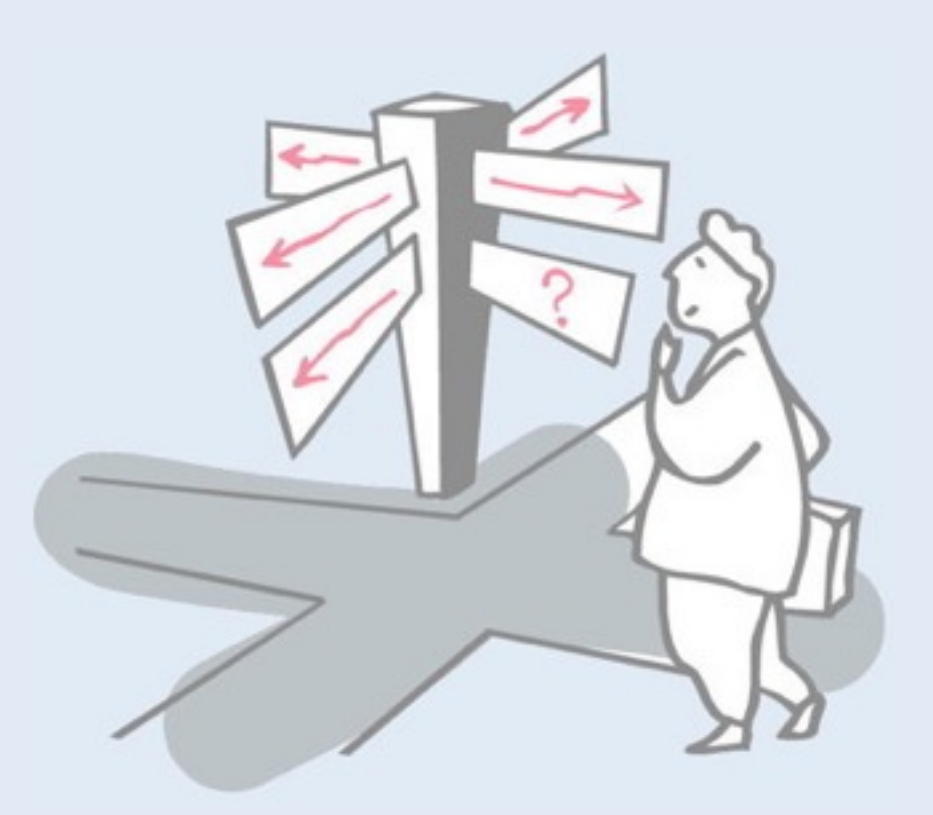

- > Motivation
- > Sources of Runtime Information
- > Dynamic Analysis Techniques
- > Dynamic Analysis in a Reverse Engineering Context
- > The Purpose of Dynamic Analysis
- > Conclusion

## **Roadmap**

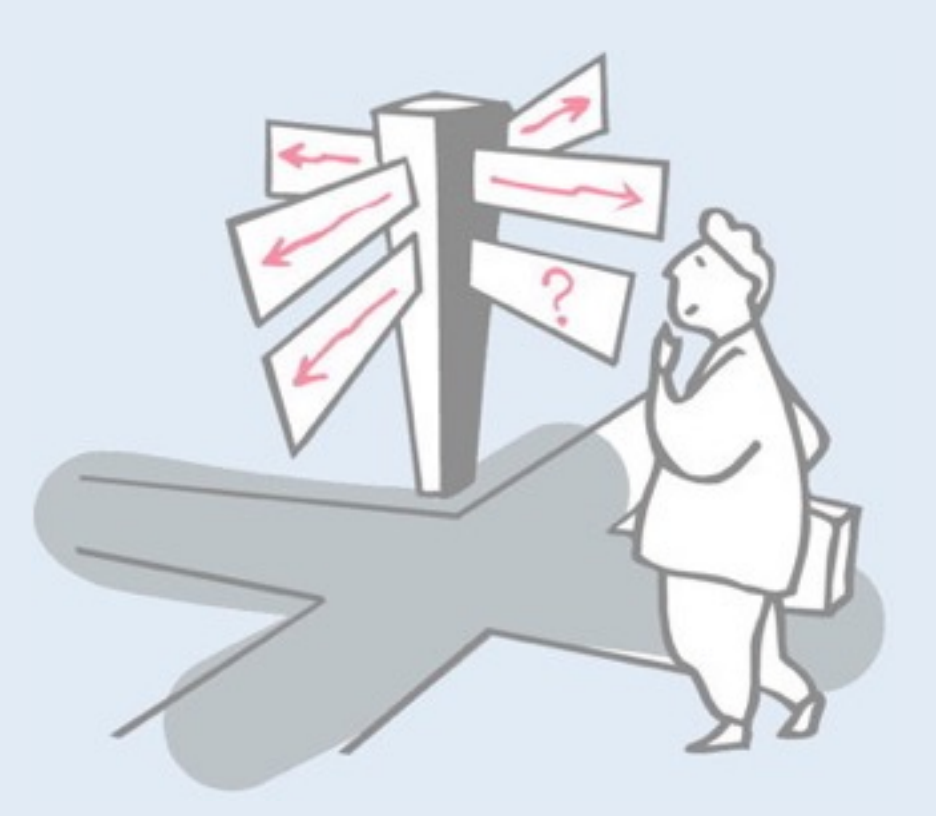

#### > **Motivation**

- > Sources of Runtime Information
- > Dynamic Analysis Techniques
- > Dynamic analysis in a Reverse Engineering Context
- > The Purpose of Dynamic Analysis
- > Conclusion

#### **What does this class do?**

UNIVERSITÄT

package org.jhotdraw.standard;public class CreationTool extends AbstractTool {private List fAddedFigures;private Figure fCreatedFigure; private Figure myAddedFigure; private Figure myPrototypeFigure; public CreationTool(DrawingEditor newDrawingEditor, Figure prototype) {super(newDrawingEditor); setPrototypeFigure(prototype);} protected CreationTool (DrawingEditor newDrawingEditor) {this(newDrawingEditor, null); } public void activate() {super.activate(); if (isUsable()) {getActiveView().setCursor(new AWTCursor (java.awt.Cursor.CROSSHAIR CURSOR)); setAddedFigures (CollectionsFactory.current().createList());}public void deactivate() {setCreatedFigure(null); setAddedFigure(null); setAddedFigures(null); super.deactivate();} public void mouseDown(MouseEvent e, int x, int y) {super.mouseDown(e, x, y); setCreatedFigure(createFigure()); setAddedFigure (getActiveView().add(getCreatedFigure())); getAddedFigure().displayBox(new Point(getAnchorX(), getAnchorY()), new Point(getAnchorX(), getAnchorY()));} protected Figure createFigure() {if (getPrototypeFigure() == null) {throw new JHotDrawRuntimeException("No protoype defined");}return (Figure)getPrototypeFigure().clone();}}

### **What does this class do?**

```
public abstract class AbstractFigure implements Figure {
     private transient FigureChangeListener fListener;
     private List myDependendFigures;
     private static final long serialVersionUID = -10857585979273442L;
     private int abstractFigureSerializedDataVersion = 1;
     private int _nZ;
     protected AbstractFigure() {
           myDependendFigures = CollectionsFactory.current().createList();
     }
     public void moveBy(int dx, int dy) {
          willChange();
          basicMoveBy(dx, dy);
           changed();
     }
     protected abstract void basicMoveBy(int dx, int dy);
     public void displayBox(Point origin, Point corner) {
          willChange();
          basicDisplayBox(origin, corner);
           changed();
     }
     public abstract void basicDisplayBox(Point origin, Point corner);
     public abstract Rectangle displayBox();
     public abstract HandleEnumeration handles();
     public FigureEnumeration figures() {
           return FigureEnumerator.getEmptyEnumeration();
     } …}
```
**UNIVERSITÄT BERN** 

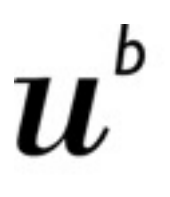

UNIVERSITÄT

#### **Finding Features**

## Software Feature: A distinguishing characteristic of a software item.

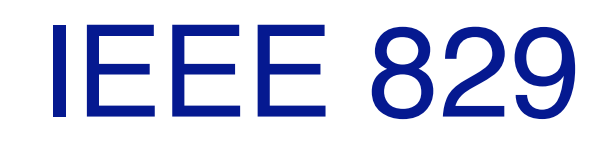

### **Finding Features**

**UNIVERSITÄT BERN** 

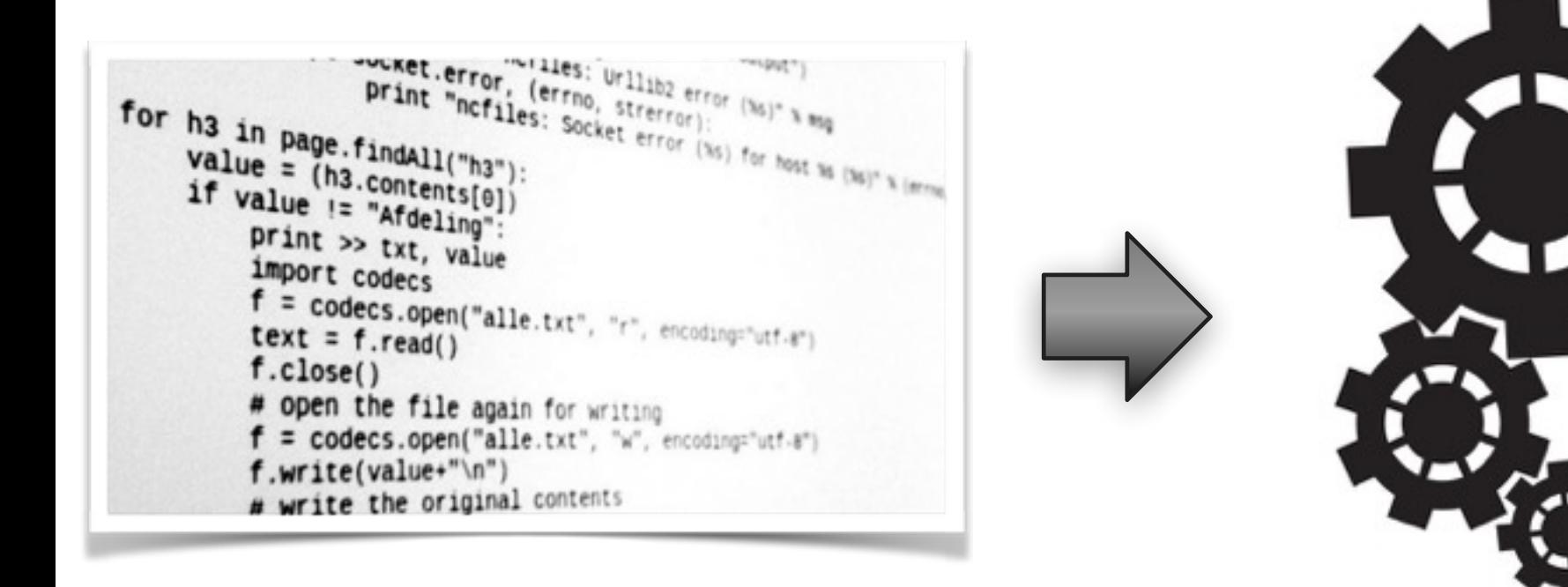

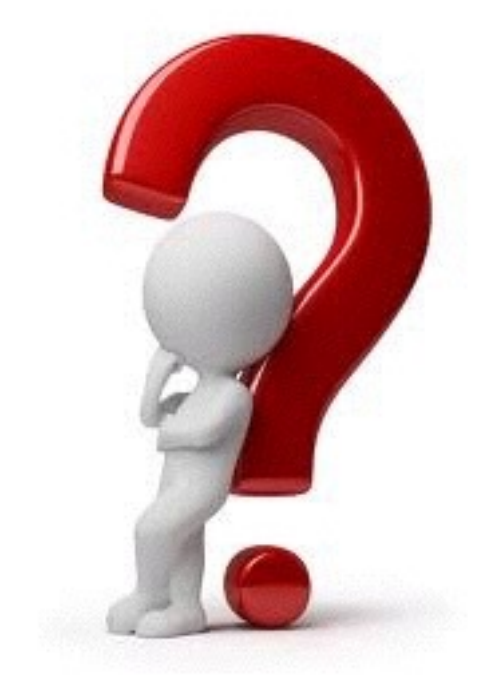

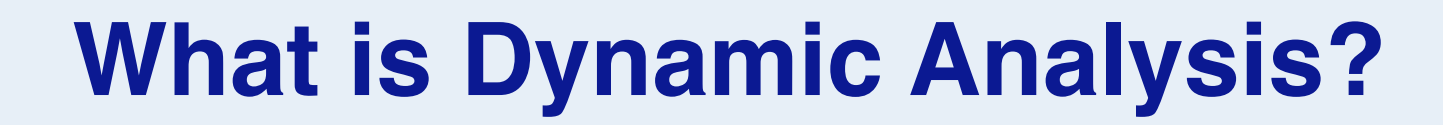

## Dynamic analysis is the investigation of the properties of a software system during run-time.

Static analysis examines the program code alone.

UNIVERSITÄT

## Properties of a software system are represented by the system behaviour

System behaviour is established by methods

**UNIVERSITÄT BERN** 

## Why is static analysis not enough?

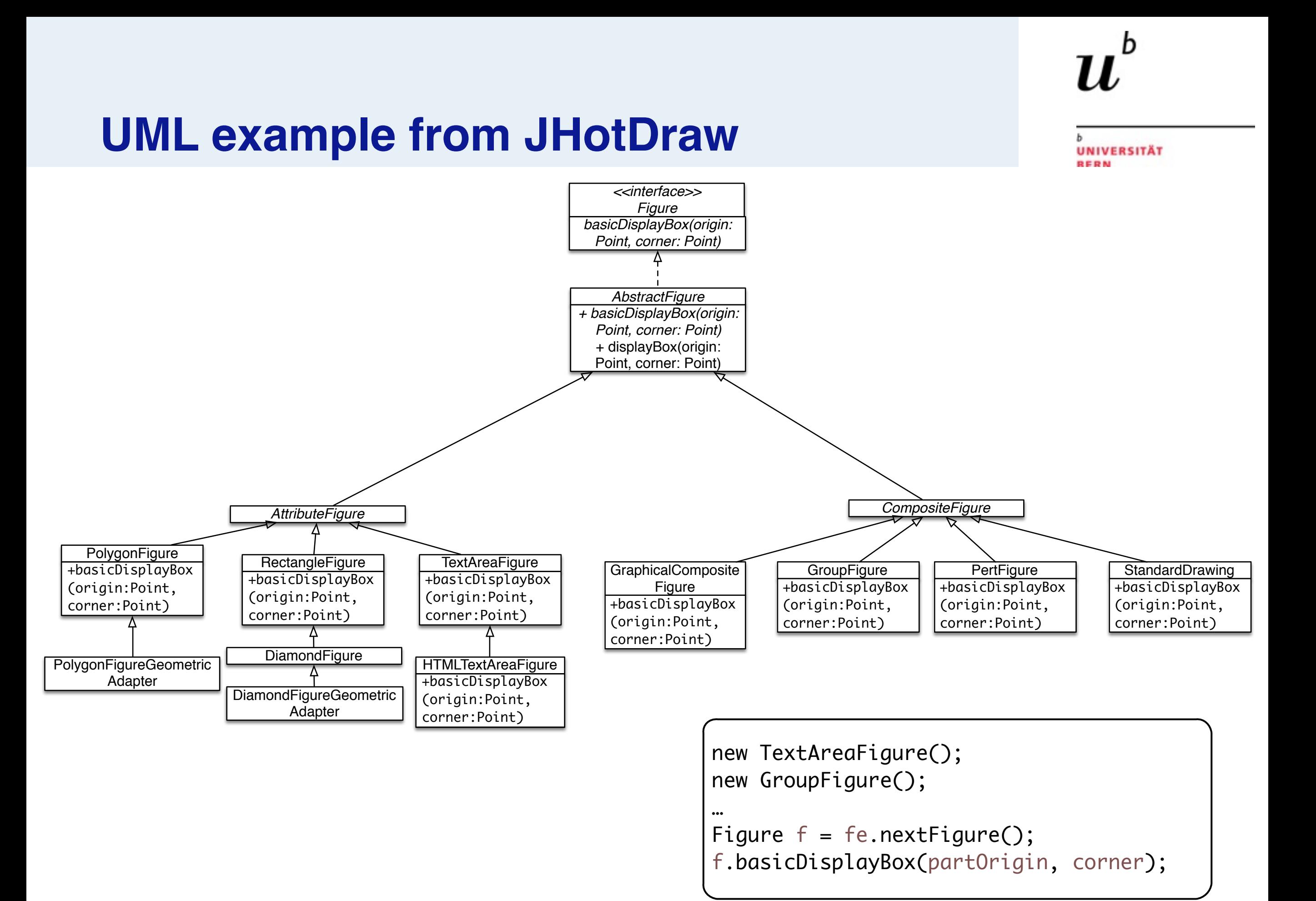

### **Different static analysis techniques**

**UNIVERSITÄT RERN** 

**CHA** RTA **CTA** MTA FTA XTA k-CFA

```
new TextAreaFigure();
new GroupFigure();
…
Figure f = fe.nextFigure();
f.basicDisplayBox(partOrigin, corner);
```
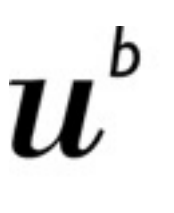

**JNIVERSITÄT** 

#### **Symbolic execution**

- > Assigning the symbolic values to the variables, rather than concrete
- > Executing the program with symbolic values, and figuring out which value causes which program path to execute

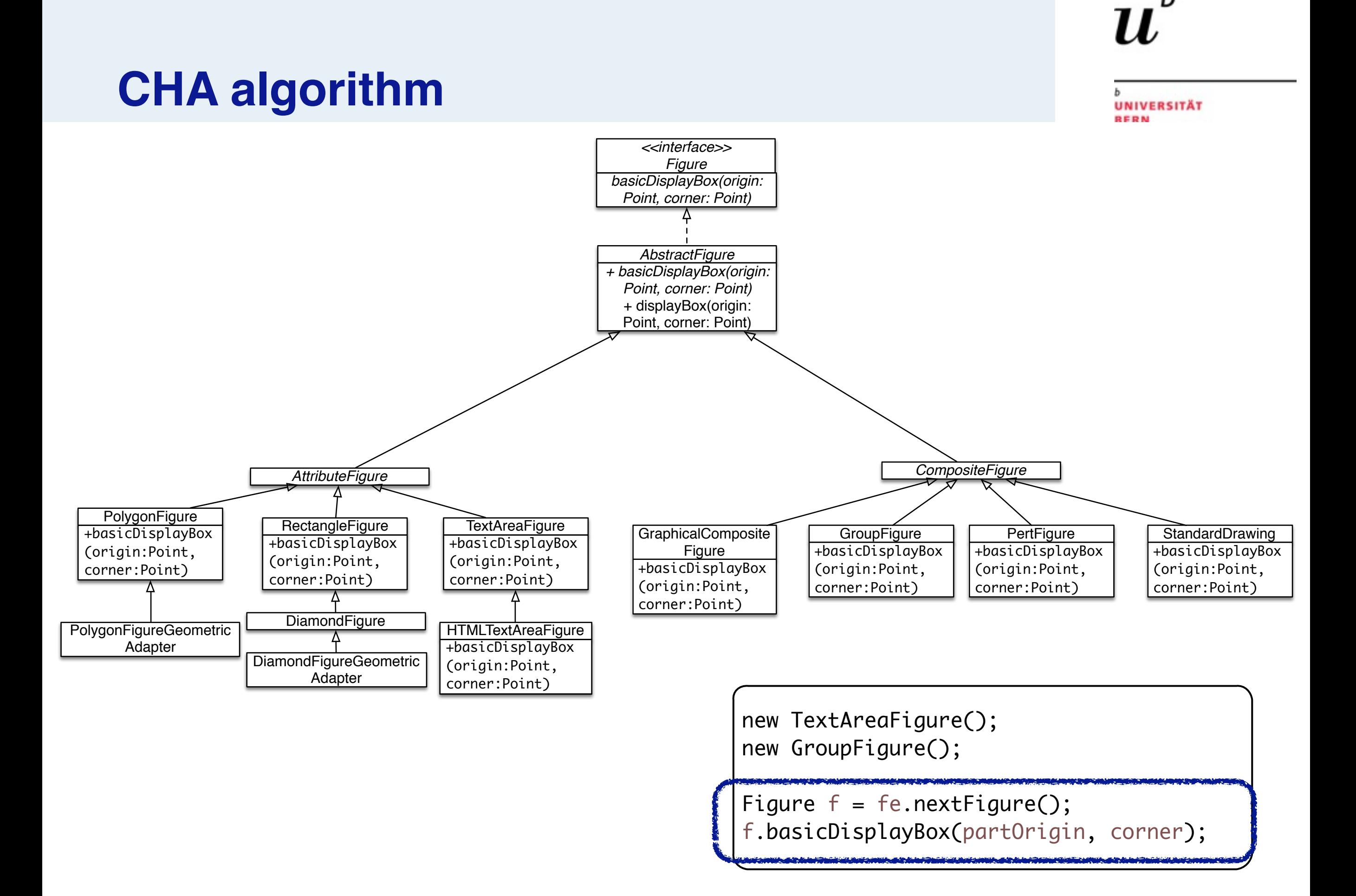

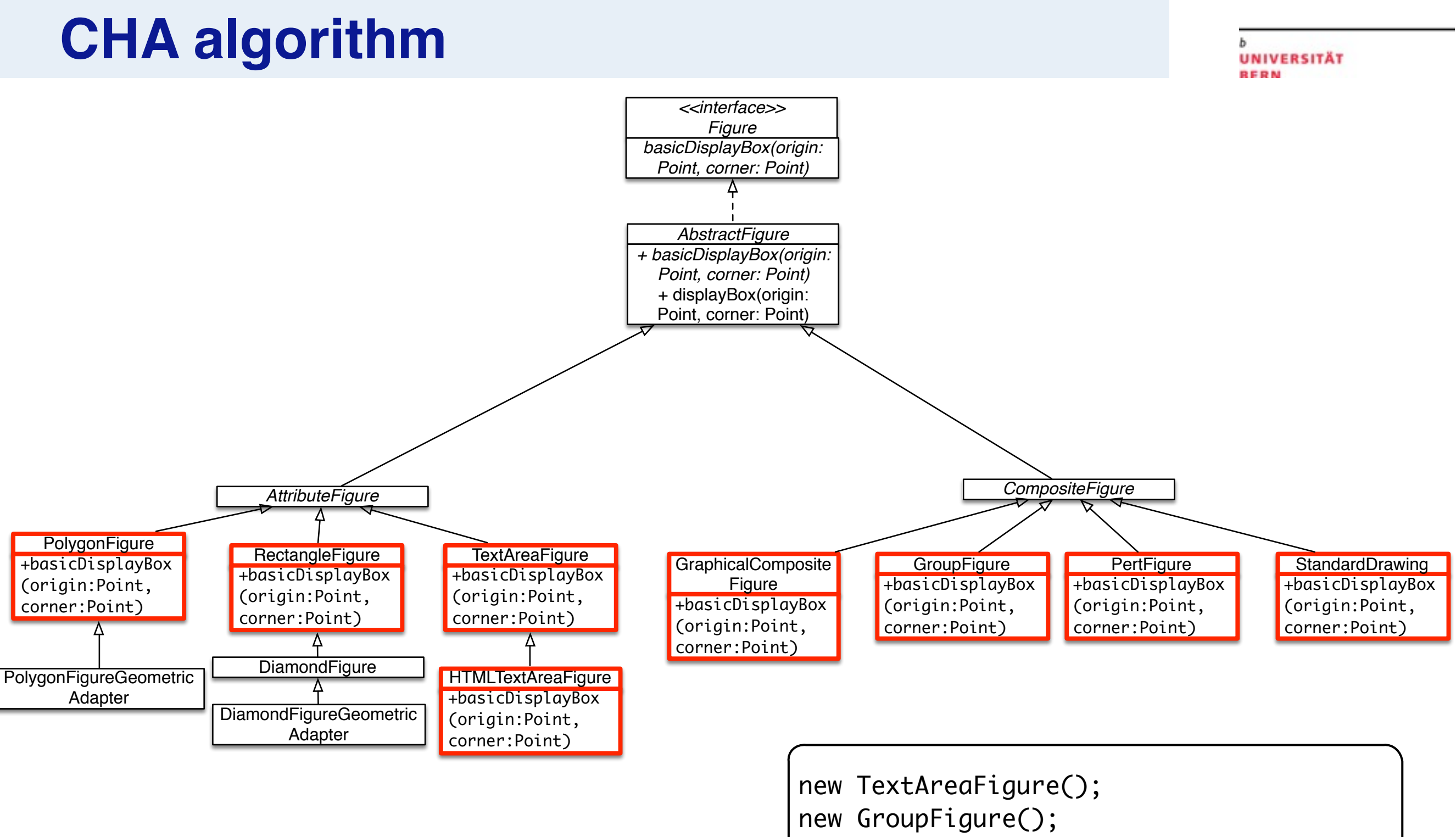

… Figure f = fe.nextFigure(); f.basicDisplayBox(partOrigin, corner);

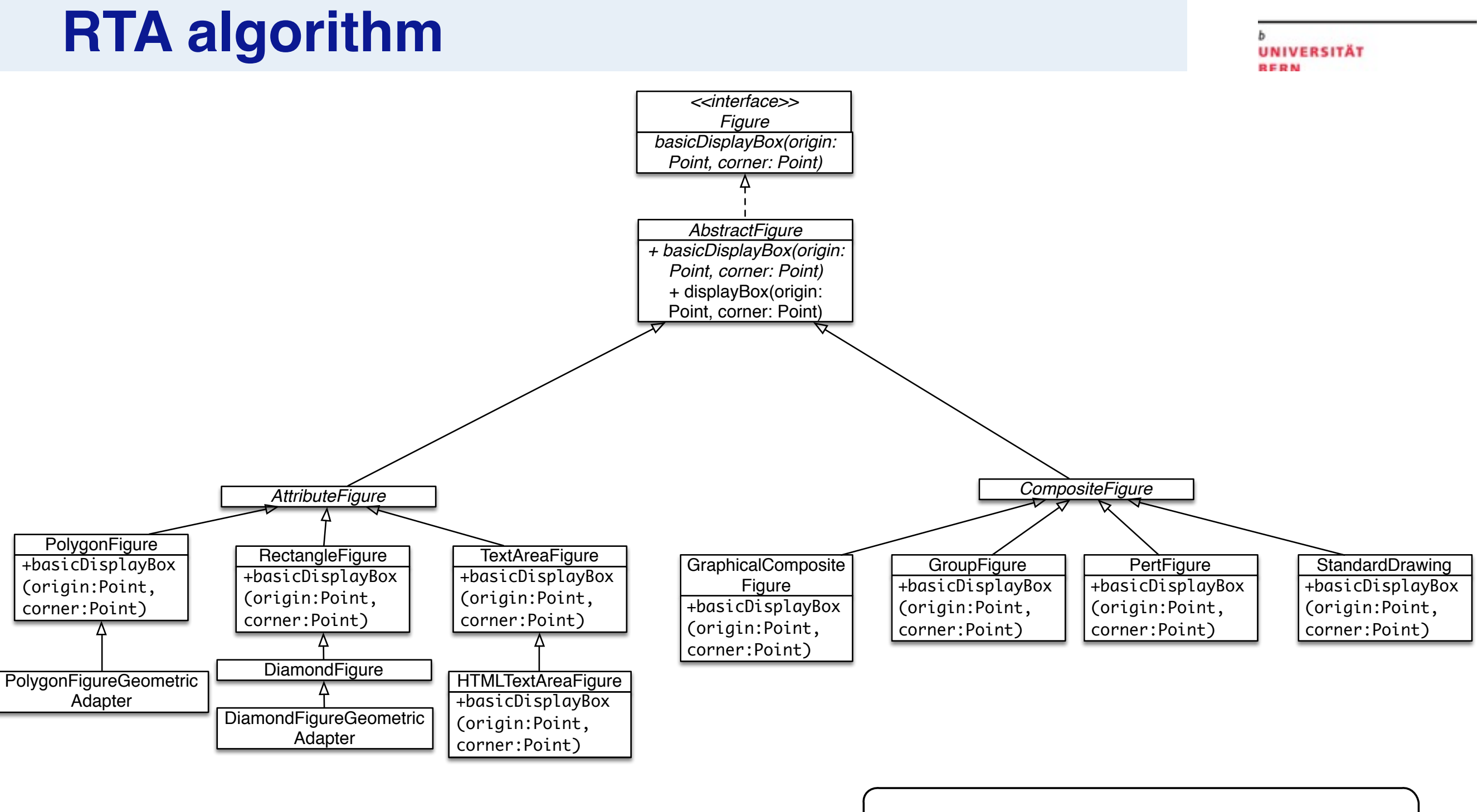

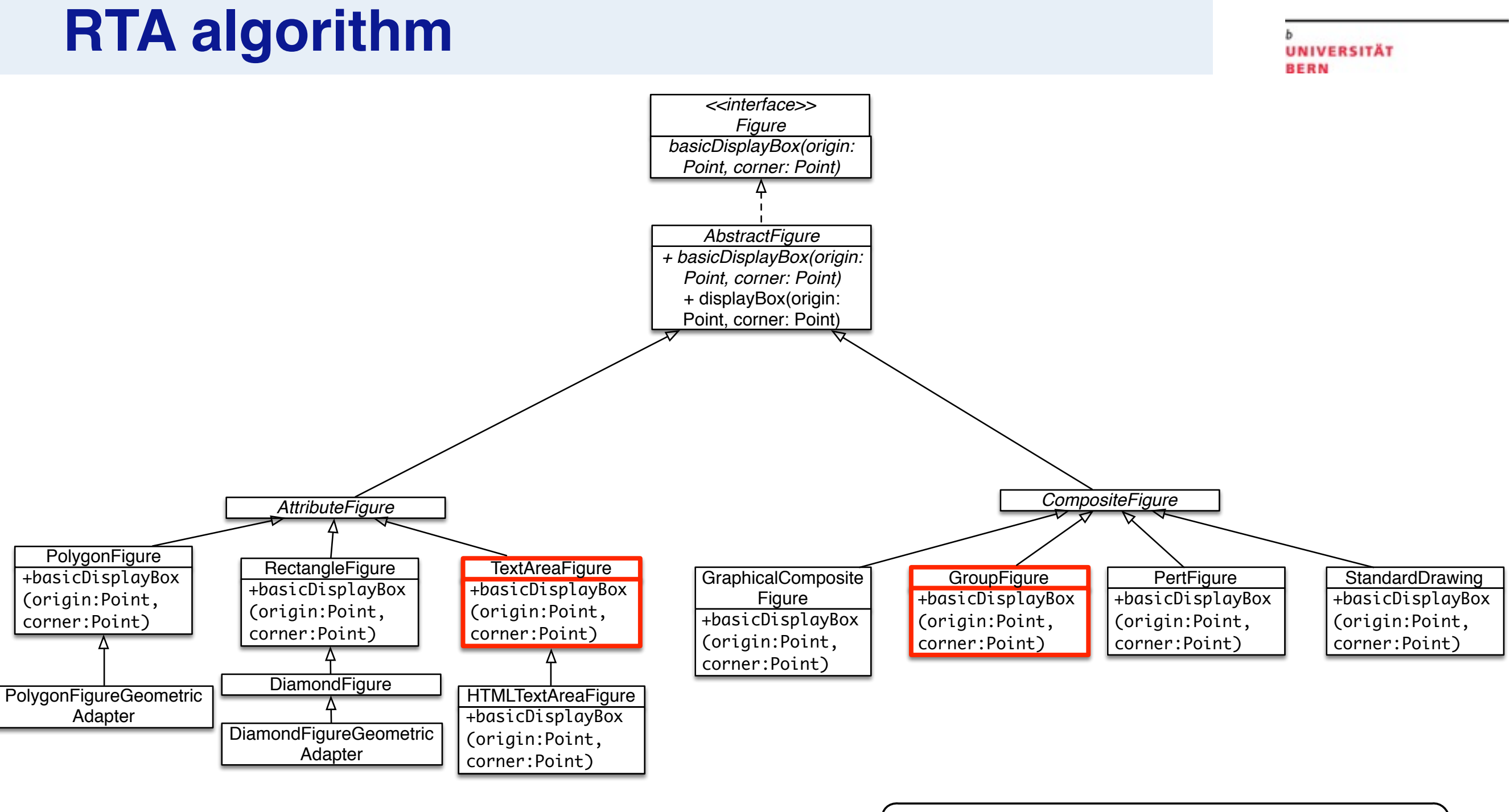

new TextAreaFigure(); new GroupFigure(); … Figure  $f = fe.nextFigure();$ f.basicDisplayBox(partOrigin, corner);

## **Why Dynamic Analysis?**

#### Gap between run-time structure and code structure in OO programs

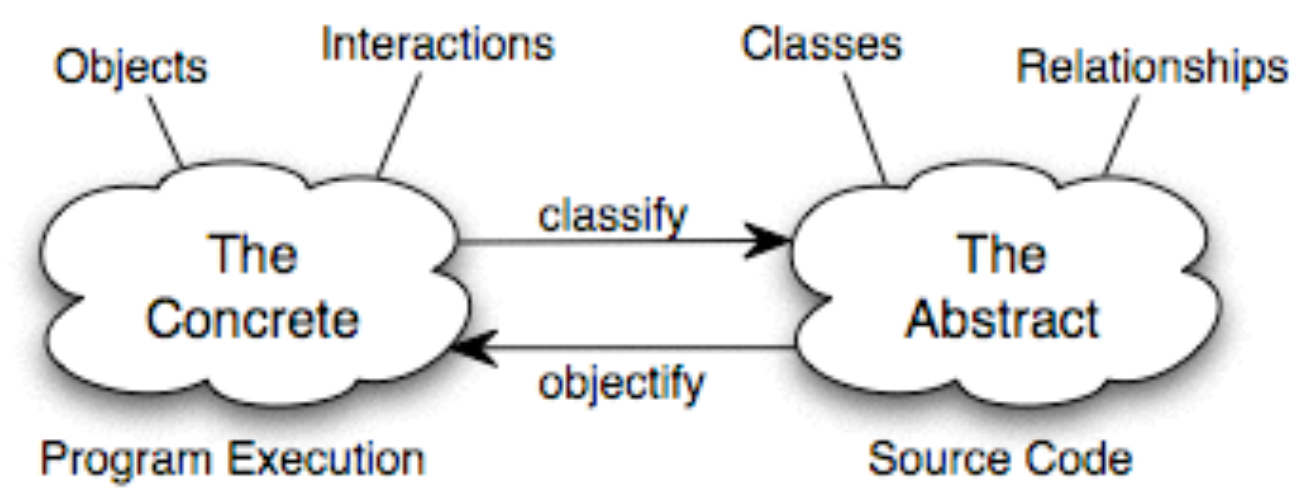

Trying to understand one [structure] from the other is like trying to understand the dynamism of living ecosystems from the static taxonomy of plants and animals, and viceversa.

— Erich Gamma et al., Design Patterns

## **Application**

**UNIVERSITÄT BERN** 

- > Software understanding
- > Software testing

## **Roadmap**

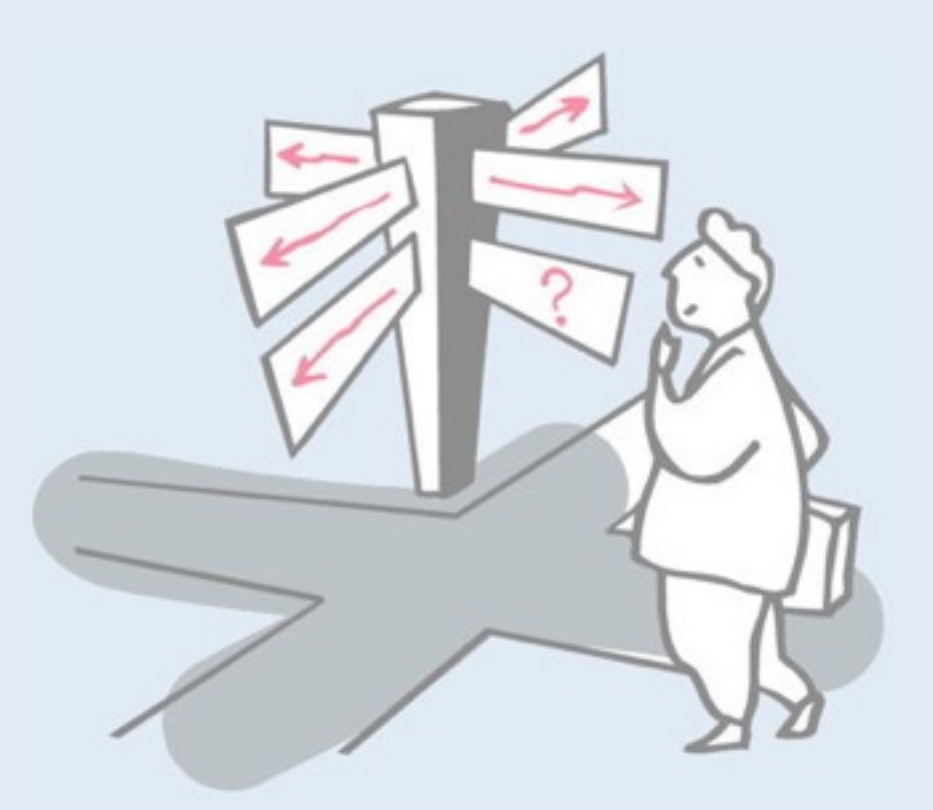

> Motivation

#### > **Sources of Runtime Information**

- > Dynamic Analysis Techniques
- > Dynamic analysis in a Reverse Engineering Context
- > The Purpose of Dynamic Analysis
- > Conclusion

### **Runtime Information Sources**

**UNIVERSITÄT RERN** 

- > tracing method execution
- > tracing values of variables
- > tracing memory usage

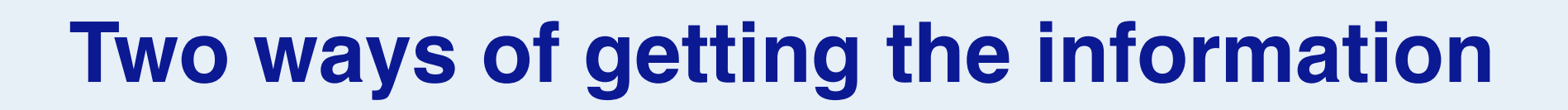

**IVERSITÄT** 

## > External

—execute program and collect the information from outside

#### > Internal

—instrument program, and get the information from inside

**UNIVERSITÄT BERN** 

### **External View**

- > System.out.println
- > Examine logs
- > Analyse used resources
	- > CPU and memory usage
	- > Open files

## **Internal View**

**UNIVERSITÄT RERN** 

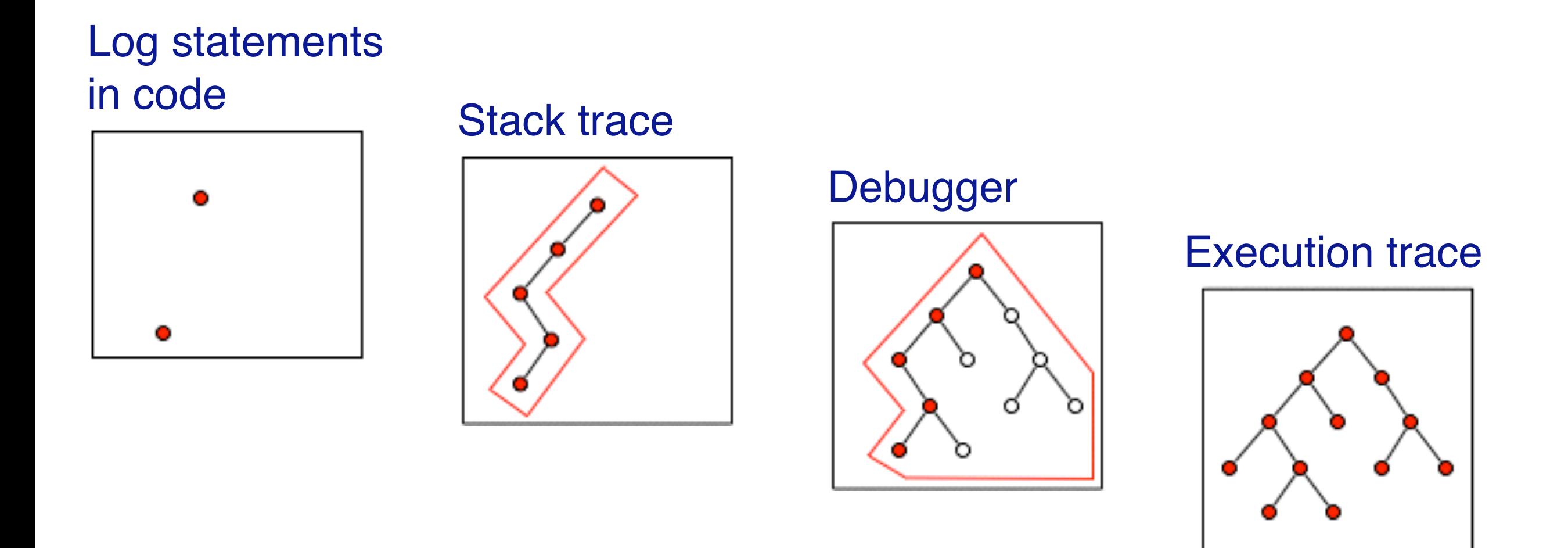

Many different tools are based on tracing: execution profilers, test coverage analysers, tools for **reverse engineering…**

## **Execution Tracing**

#### How can we capture full program execution?

### Trace entry and exit of methods

#### Additional information:

- receiver and arguments
- return values
- fields assigning
- class instantiations

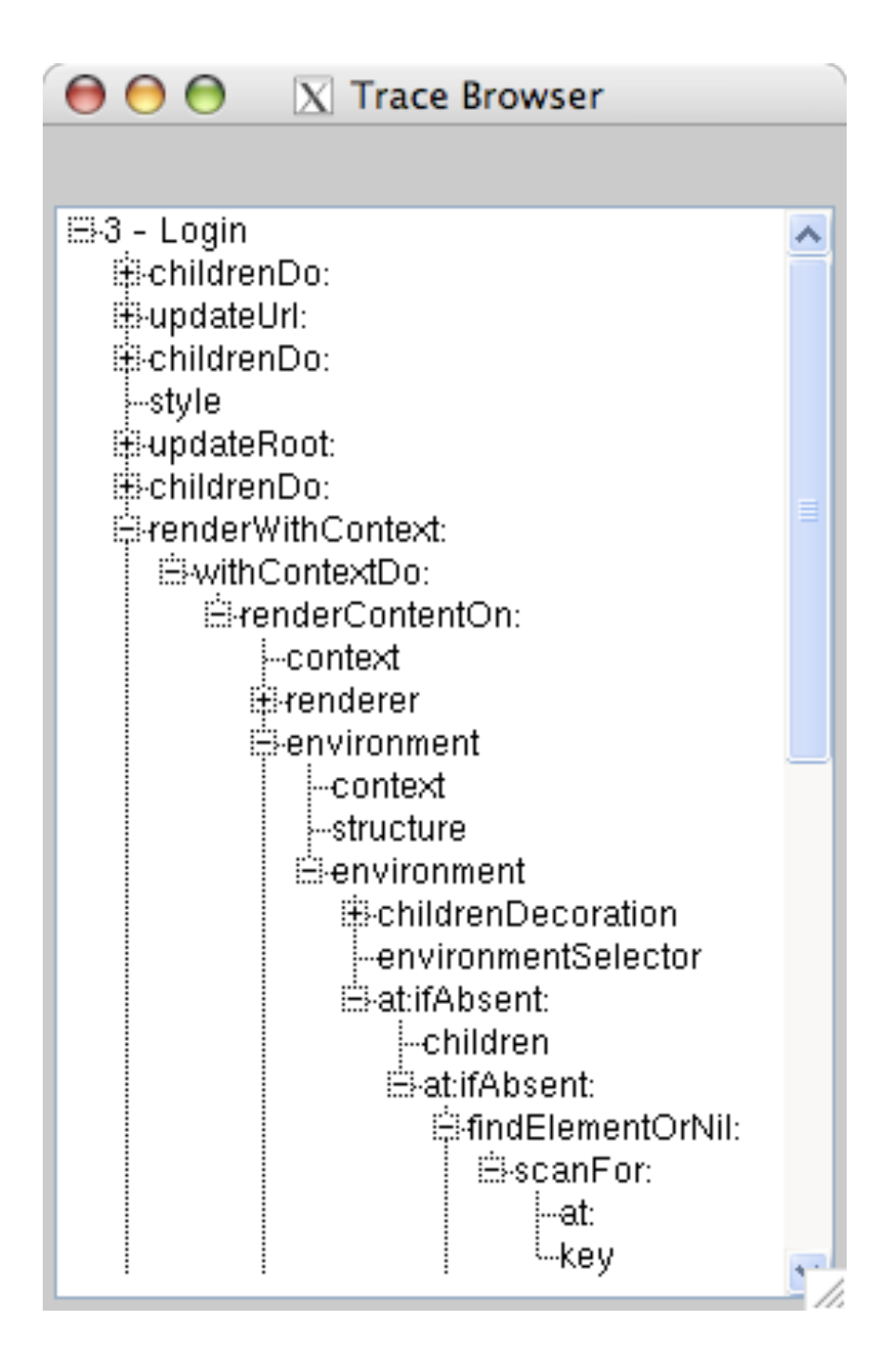

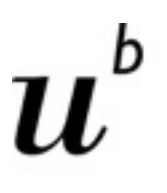

**UNIVERSITÄT** 

### **Tracing Techniques**

- Instrumentation approaches
	- —Source code modification
	- —Byte code modification
	- —Wrapping methods (Smalltalk)
- Simulate execution (using debugger infrastructure)

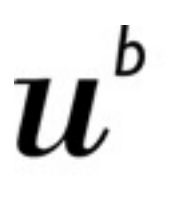

**UNIVERSITÄT RERN** 

### **Technical Challenges**

- > Instrumentation influences the behaviour of the
	- > execution
- > Overhead: increased execution time
- > Large amount of data

## **Roadmap**

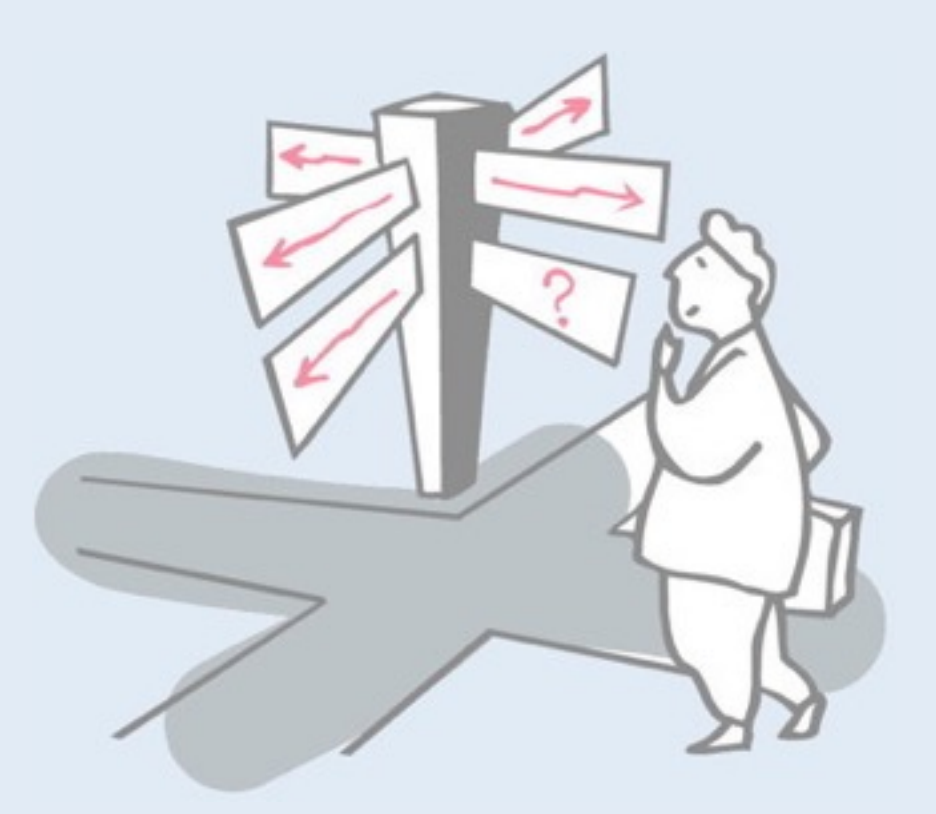

- > Motivation
- > Sources of Runtime Information
- > **Dynamic Analysis Techniques**
- > Dynamic analysis in a Reverse Engineering Context
- > The Purpose of Dynamic Analysis
- > Conclusion

#### **Feature Analysis**

**UNIVERSITÄT BERN** 

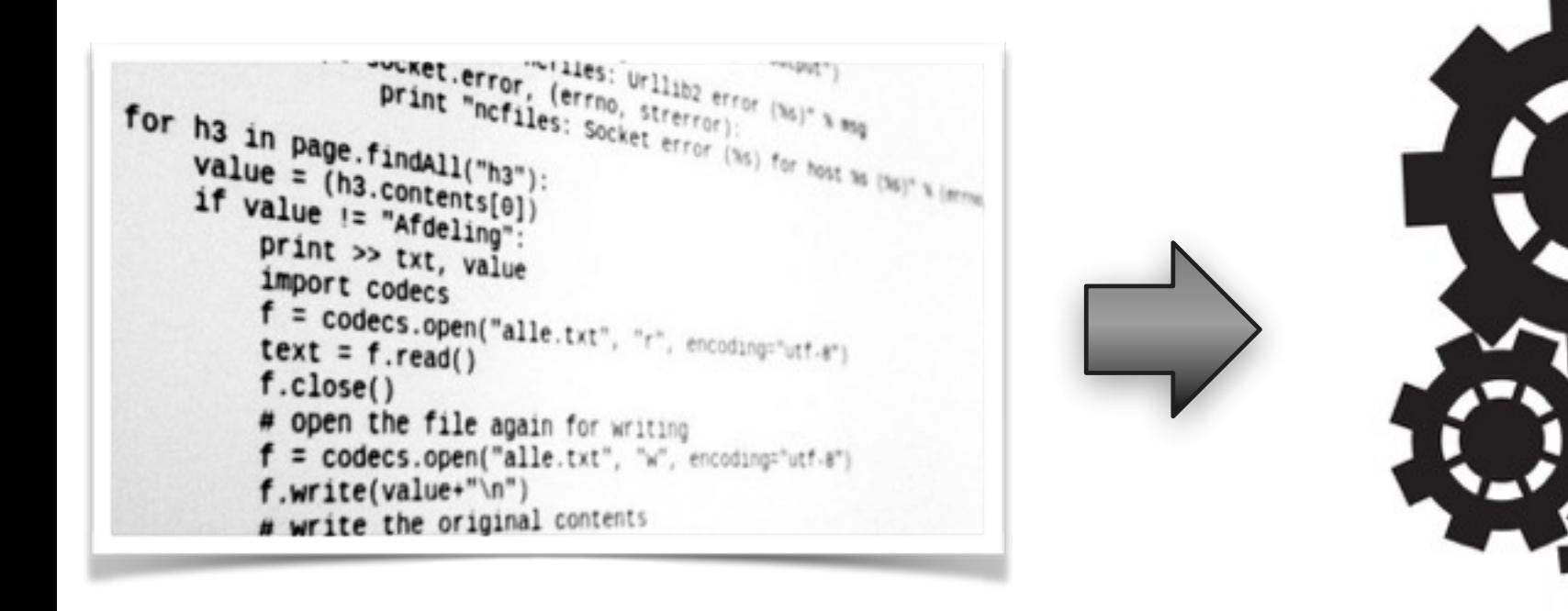

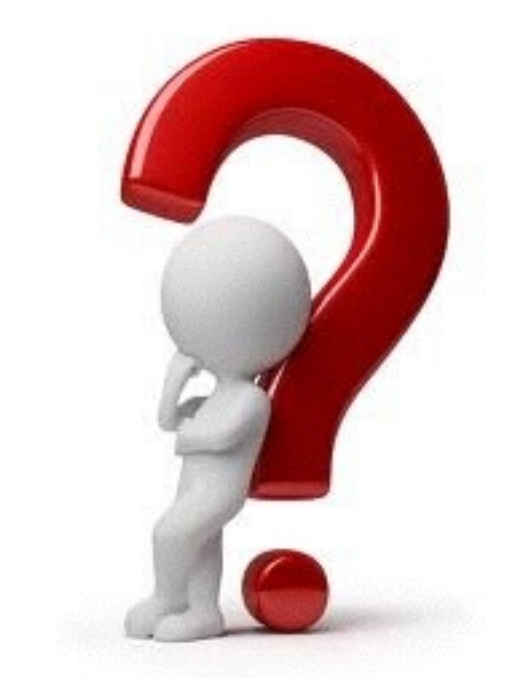

## **Loggers - low tech debugging**

```
"…debugging statements stay with the program; 
debugging sessions are transient. "
                                 Kerningham and Pike
```
public class Main {

```
public static void main(String[] args) {
     Clingon anAlien = new Clingon();
     System.out.println("in main");
     anAlien.spendLife();
     }
}
```
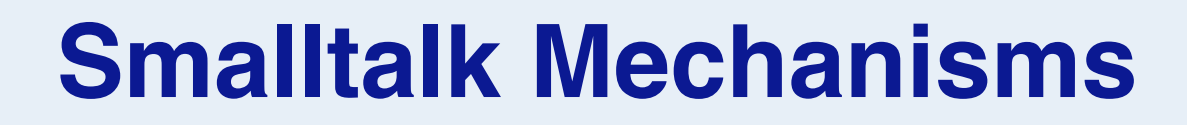

**UNIVERSITÄT RERN** 

- > become: function
- > Method Wrappers
- > Anonymous Classes

## **become: function**

**NIVERSITÄT** 

- primitive function
- swaps the object pointers of the receiver and the argument and all variables in the system that used to point to the receiver now point to the argument, and vice-versa.

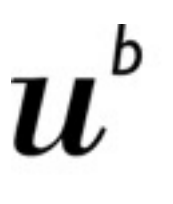

**Method Wrappers**

UNIVERSITÄT

A MethodWrapper replaces an original CompiledMethod in the method dictionary of a class and wraps it by performing some before and after actions.

## **Anonymous Classes**

**VIVERSITÄT** 

To intercept the behaviour of the object, we need to create an anonymous subclass of its class and override a method whose behaviour we want to inspect.

#### **Sub-method Feature Analysis**

**UNIVERSITÄT BERN** 

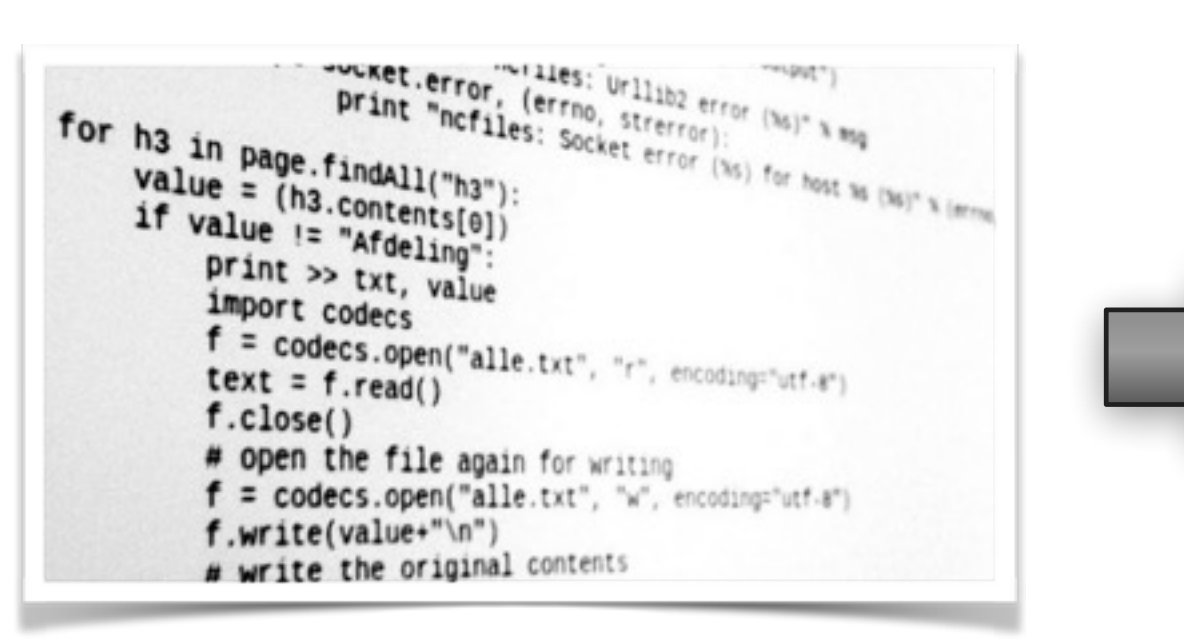

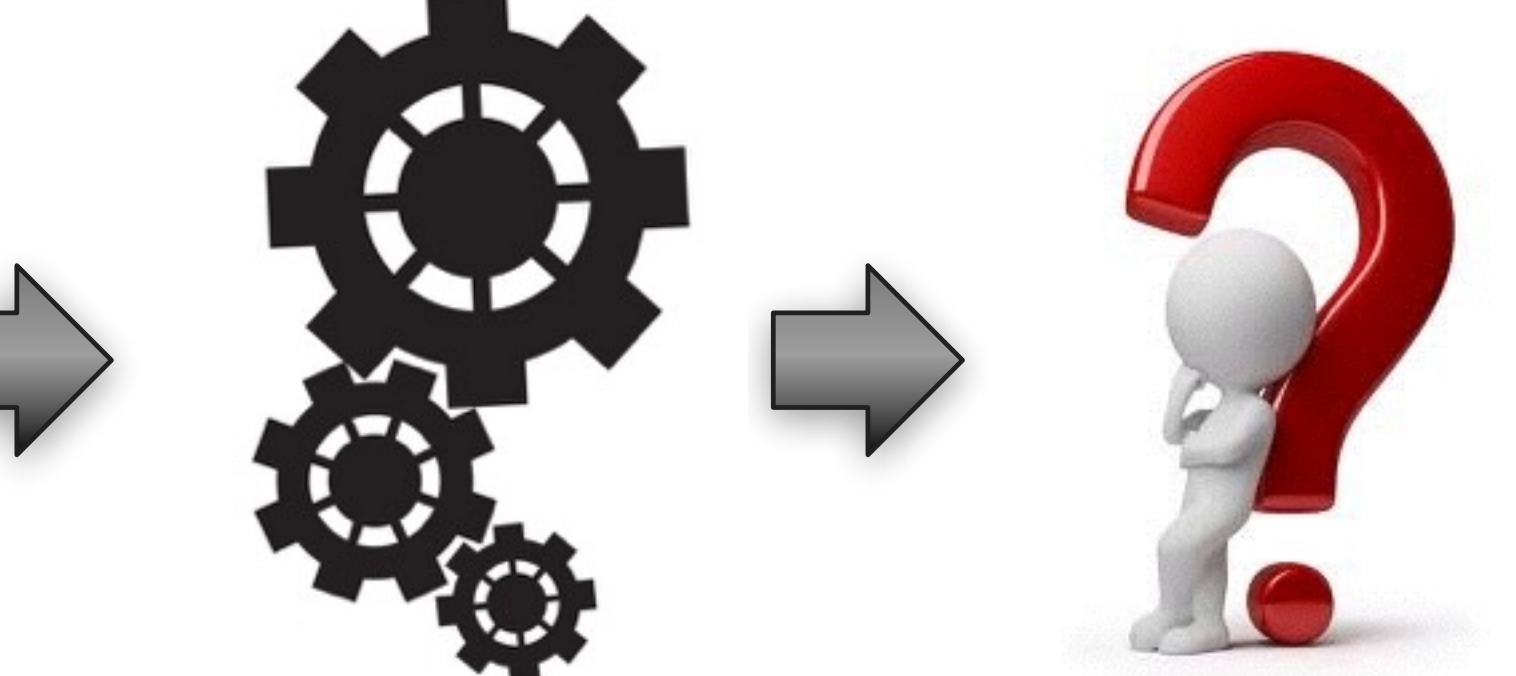

#### **Sub-method Feature Analysis**

**UNIVERSITÄT RERN** 

b

77

# **Bytecode Instrumentation**
#### **Bytecode Instrumentation**

**UNIVERSITÄT BERN** 

b

 $\boldsymbol{u}^{\text{\tiny f}}$ 

# **Smalltalk**

#### **Example: Number>>asInteger**

**UNIVERSITÄT RERN** 

> Smalltalk code:

*Number>>*asInteger *"Answer an Integer nearest the receiver toward zero."*

^self truncated

> Symbolic Bytecode

9 <70> self

10 <D0> send: truncated

11 <7C> returnTop

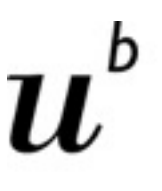

NIVERSITÄT

#### **Example: Step by Step**

#### > 9 <70> self

#### —The receiver (self) is pushed on the stack

- > 10 <D0> send: truncated
	- —Bytecode 208: send literal selector 1
	- —Get the selector from the first literal
	- —Start message lookup in the class of the object that is on top of the stack
	- —result is pushed on the stack
- > 11 <7C> returnTop

—return the object on top of the stack to the calling method

**VIVERSITÄT** 

#### **Reflectivity**

- > Reflectivity is a tool to annotate AST nodes with metalinks.
- > A metalink is a message sent to an arbitrary object.
- > A metalink can be executed before a node, instead a node, after a node.

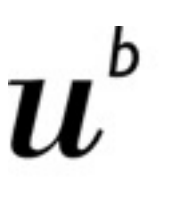

**UNIVERSITÄT** 

#### **ByteSurgeon**

- > Enables runtime bytecode transformations for Smalltalk
- > Provides high-level API
- > Complements the reflective ability of Smalltalk with the possibility to instrument method
- > Runtime transformation needed for
	- —Adaptation of running systems
	- —Tracing / debugging

#### **Example: Logging**

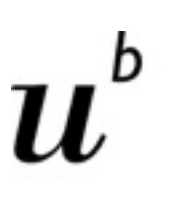

**UNIVERSITÄT BERN** 

- > Goal: logging message send.
- > First way: Just edit the text:

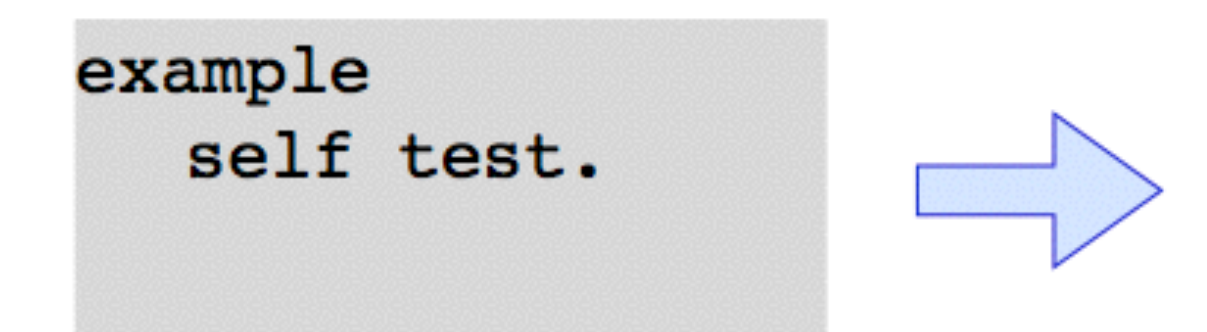

example Transcript show: 'sending #test'. self test.

### **Logging with ByteSurgeon**

**NIVERSITÄT** 

> Goal: Change the method without changing program text > Example:

### (Example>>#example)instrumentSend: [:send send insertBefore: 'Transcript show: ''sending #test'' '.

#### **Logging: Step by Step**

**UNIVERSITÄT RERN** 

(Example>>#example)instrumentSend: [:send send insertBefore: 'Transcript show: ''sending #test'' '.

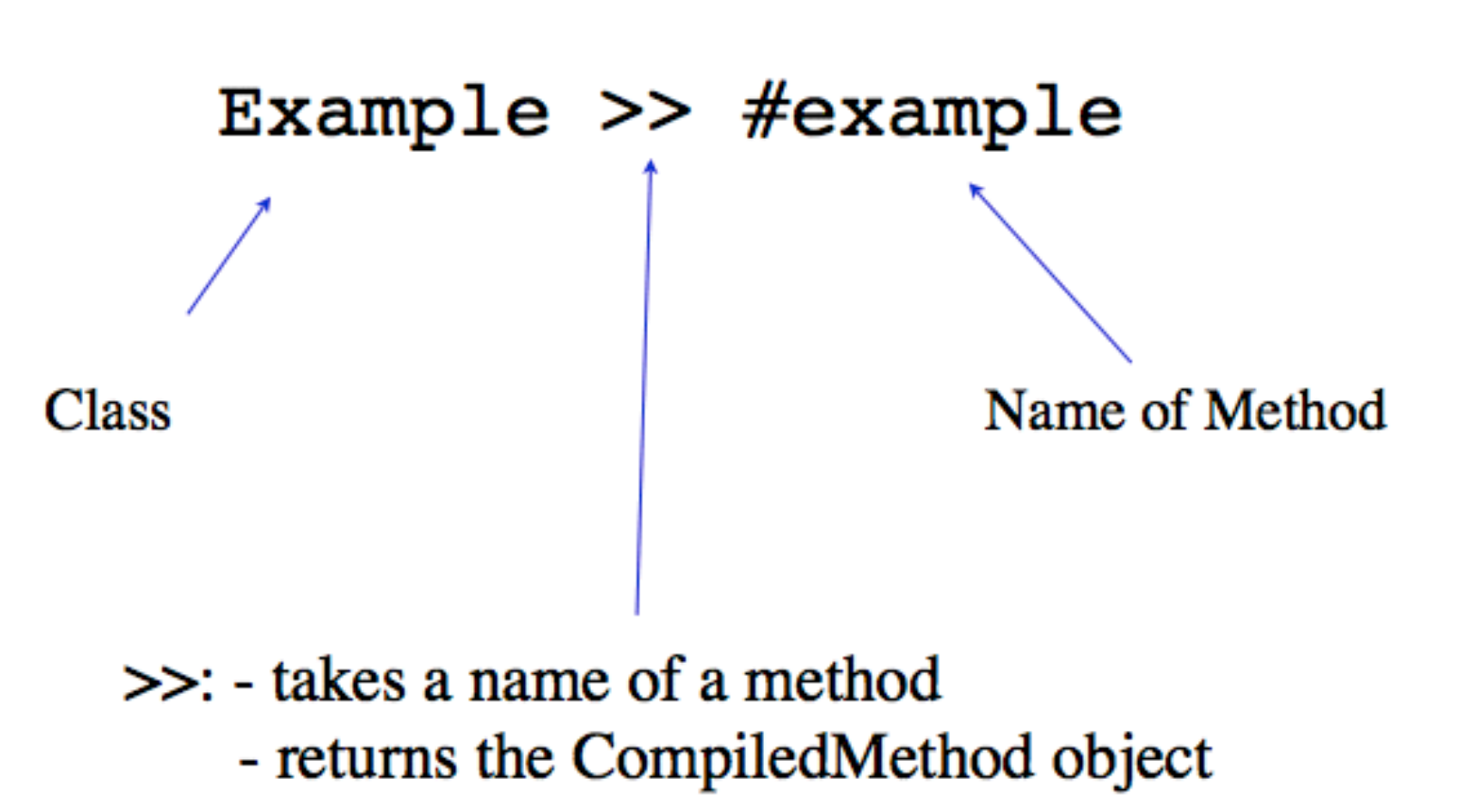

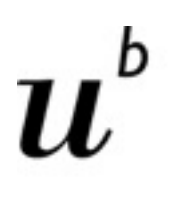

**Logging: Step by Step**

UNIVERSITÄT

#### (Example>>#example)instrumentSend: [:send send insertBefore: 'Transcript show: ''sending #test'' '.

#### > instrumentSend:

- —takes a block as an argument
- —evaluates it for all send bytecodes

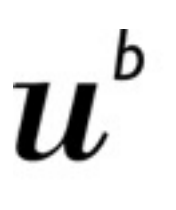

**IIVERSITÄT** 

#### **Logging: Step by Step**

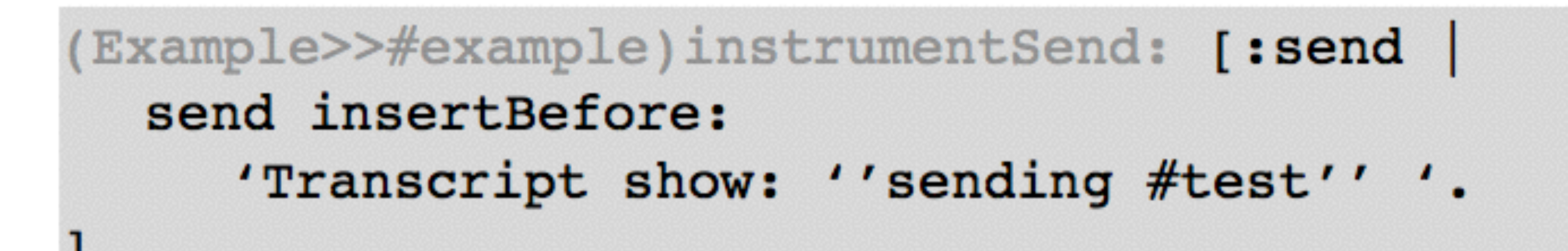

- > The block has one parameter: send
- > It is executed for each send bytecode in the method

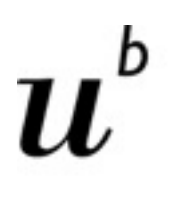

**Logging: Step by Step**

UNIVERSITÄT

## (Example>>#example)instrumentSend: [:send send insertBefore: 'Transcript show: ''sending #test'' '.

#### > Objects describing bytecode understand how to insert code

- —insertBefor
- —insertAfter
- —replace

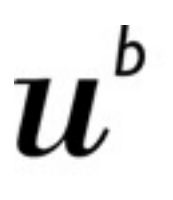

UNIVERSITÄT

#### **Logging: Step by Step**

### (Example>>#example)instrumentSend: [:send send insertBefore: 'Transcript show: ''sending #test'' '.

#### > The code to be inserted.

- > Double quoting for string inside string
	- *Transcript show: 'sending #test'*

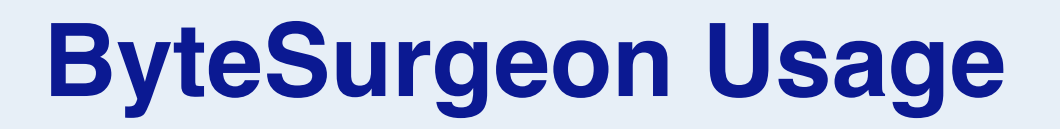

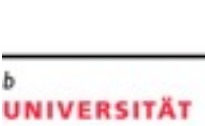

> On Methods or Classes:

MyClass instrument: [.... ]. (MyClass>>#myMethod) instrument: [.... ].

- > Different instrument methods:
	- —instrument:
	- —instrumentSend:
	- —instrumentTempVarRead:
	- —instrumentTempVarStore:
	- —instrumentTempVarAccess:
	- —same for InstVar

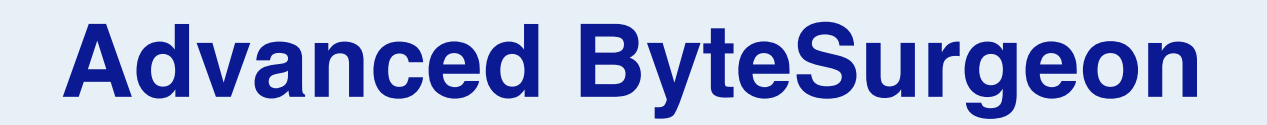

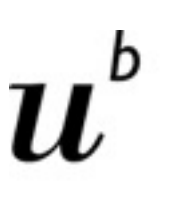

**UNIVERSITÄT BERN** 

> Goal: extend a send with after logging

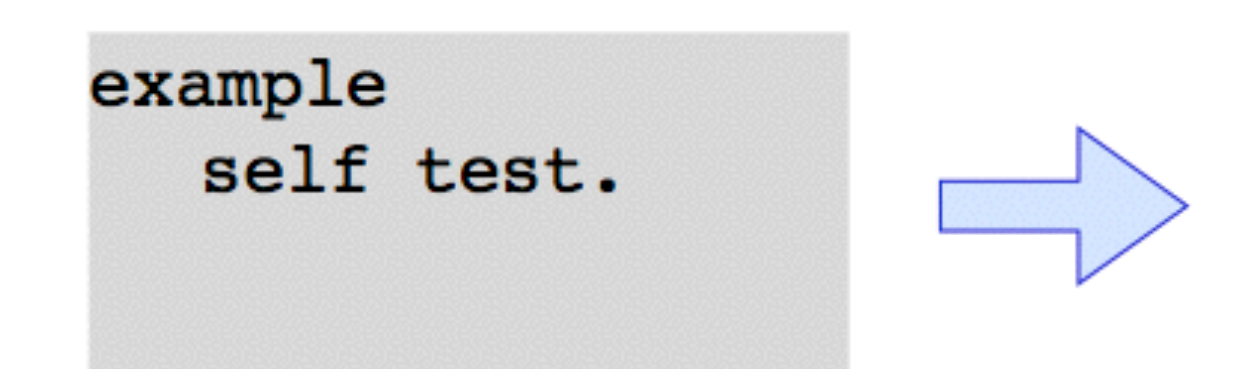

example self test. Logger logSendTo: self.

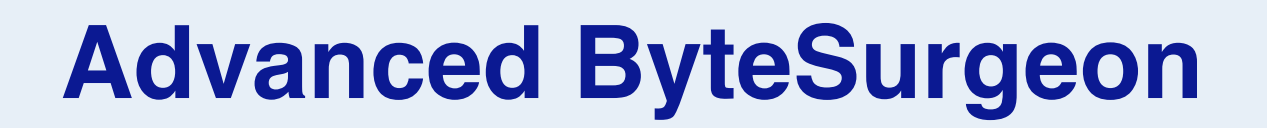

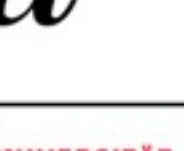

> With ByteSurgeon, something like:

```
(Example>>#example)instrumentSend: [:send |
  send insertAfter:
     'Logger logSendTo: ?'.
```
- > How can we access the receiver of the send?
- > Solution: Metavariable

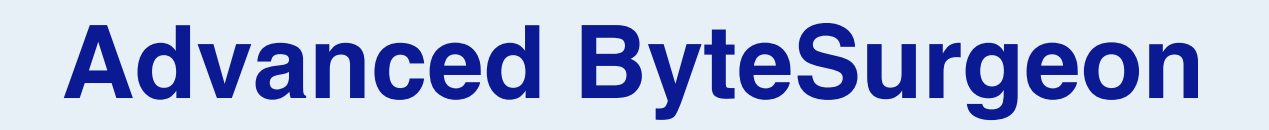

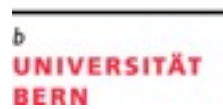

> With Bytesurgeon, something like:

```
(Example>>#example)instrumentSend: [:send
  send insertAfter:
     'Logger logSendTo: < meta: #receiver>'
```
> How can we access the receiver of the send? > Solution: Metavariable

#### **Bytecode Instrumentation**

**UNIVERSITÄT BERN** 

 $\boldsymbol{u}^{\flat}$ 

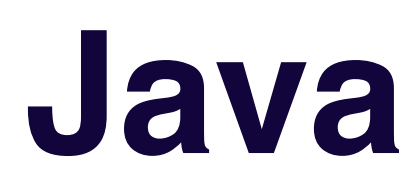

#### **Bytecode Manipulation**

**UNIVERSITÄT BERN** 

b

U.

#### > Java

- —Javassist
	- *high-level API*
- —ASM
	- *working on low-level*

#### **Javassist**

**UNIVERSITÄT BERN** 

```
class Point {
     int x, y;
     void move(int dx, int dy) { x += dx; y += dy; }
}
```
#### **Javassist**

UNIVERSITÄT **RERN** 

```
ClassPool pool = ClassPool.getDefault();
CtClass cc = pool.get("Point");
CtMethod m = cc.getDeclaredMethod("move");
m.insertBefore("{ System.out.println($1); 
System.out.println($2); }");
cc.writeFile();
```
#### **Javassist**

**UNIVERSITÄT BERN** 

```
class Point {
     int x, y;
     void move(int dx, int dy) {
         { System.out.println(dx); System.out.println(dy); }
        x := dx; y := dy;
     }
}
```
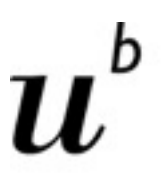

**UNIVERSITÄT** 

#### **Javassist - Edit Body**

```
CtMethod cm = ... ;
cm.instrument(
     new ExprEditor() {
          public void edit(MethodCall m)
                          throws CannotCompileException
\overline{\mathcal{L}} if (m.getClassName().equals("Point")
                               && m.getMethodName().equals("move"))
                  m.\texttt{replace}(" \{ $1 = 0; $ \leq 5 \text{ proceed}(5$) ; }\}''; }
     });
```
### **Roadmap**

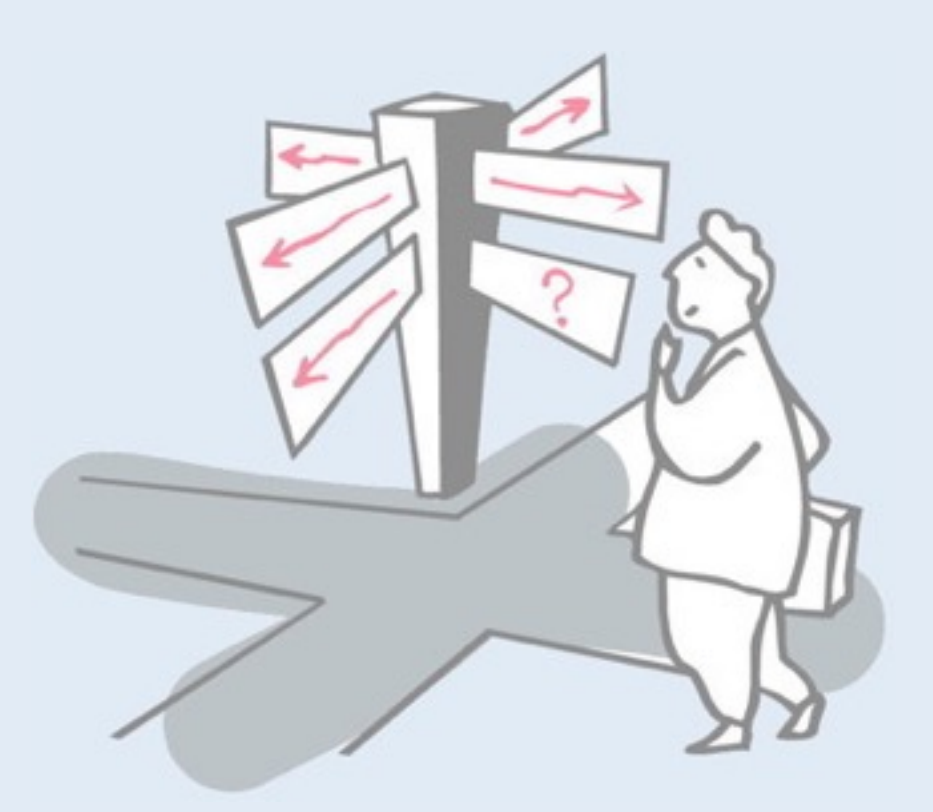

- > Motivation
- > Sources of Runtime Information
- > Dynamic Analysis Techniques
- > **Dynamic analysis in a Reverse Engineering Context**
- > The Purpose of Dynamic Analysis
- > Conclusion

### **Reverse Engineering + Dynamic Analysis**

**UNIVERSITÄT BERN** 

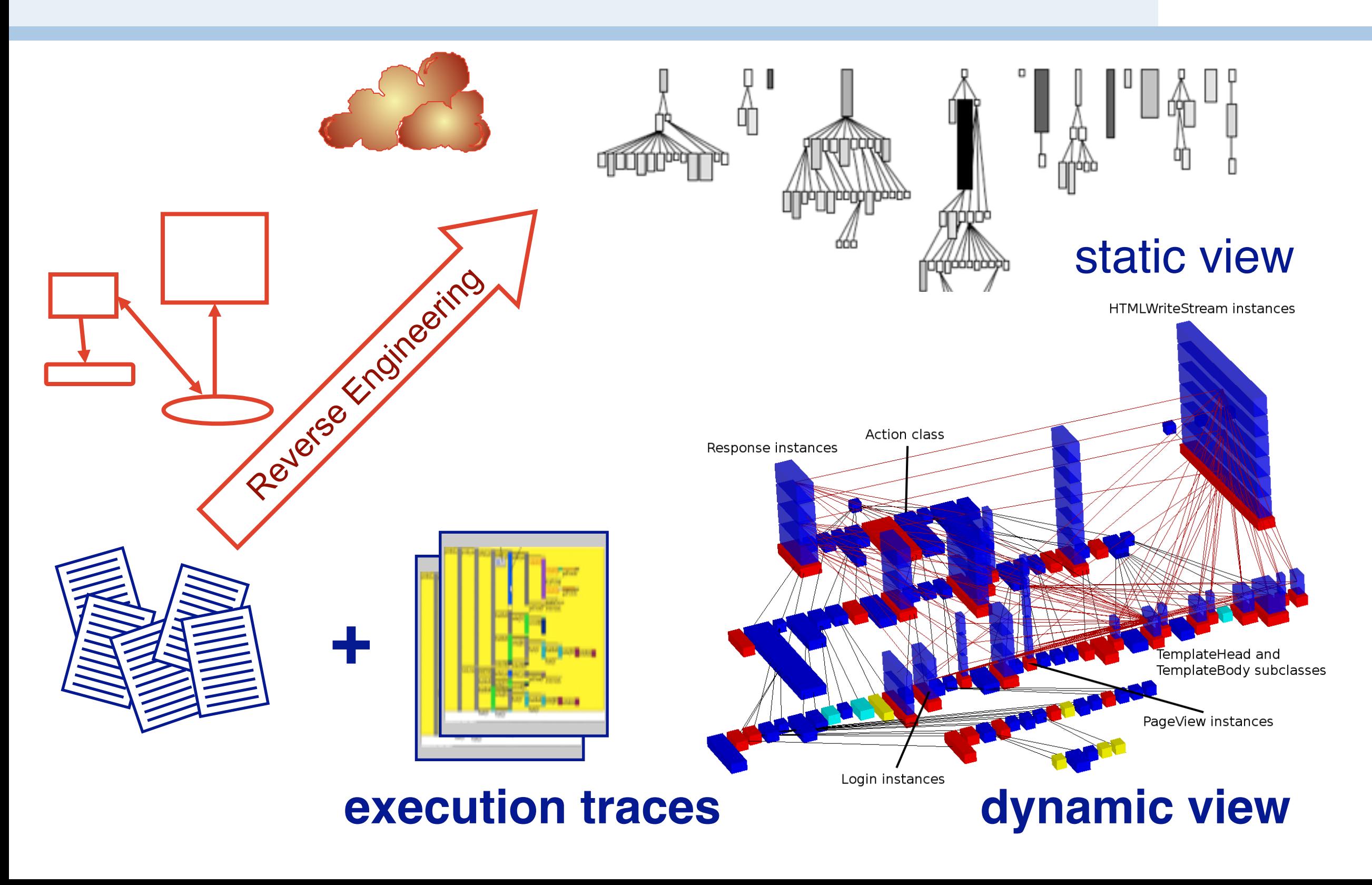

#### **Dynamic Analysis for Program Comprehension**

**IIVERSITÄT** 

- > Frequency Analysis [Ball, Zaidman]
- > Runtime Coupling Metrics based on Web mining techniques to detect key classes in a trace [Zaidman 2005]
- > Recovering high-level views from runtime data [Richner and Ducasse 1999]

### **Visualization of Runtime Behaviour**

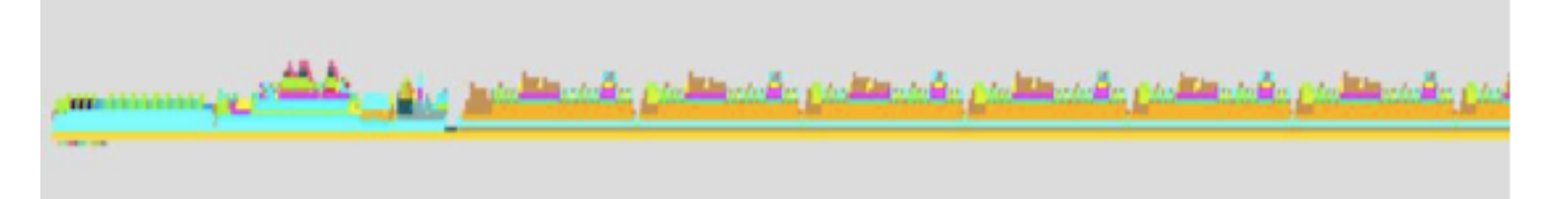

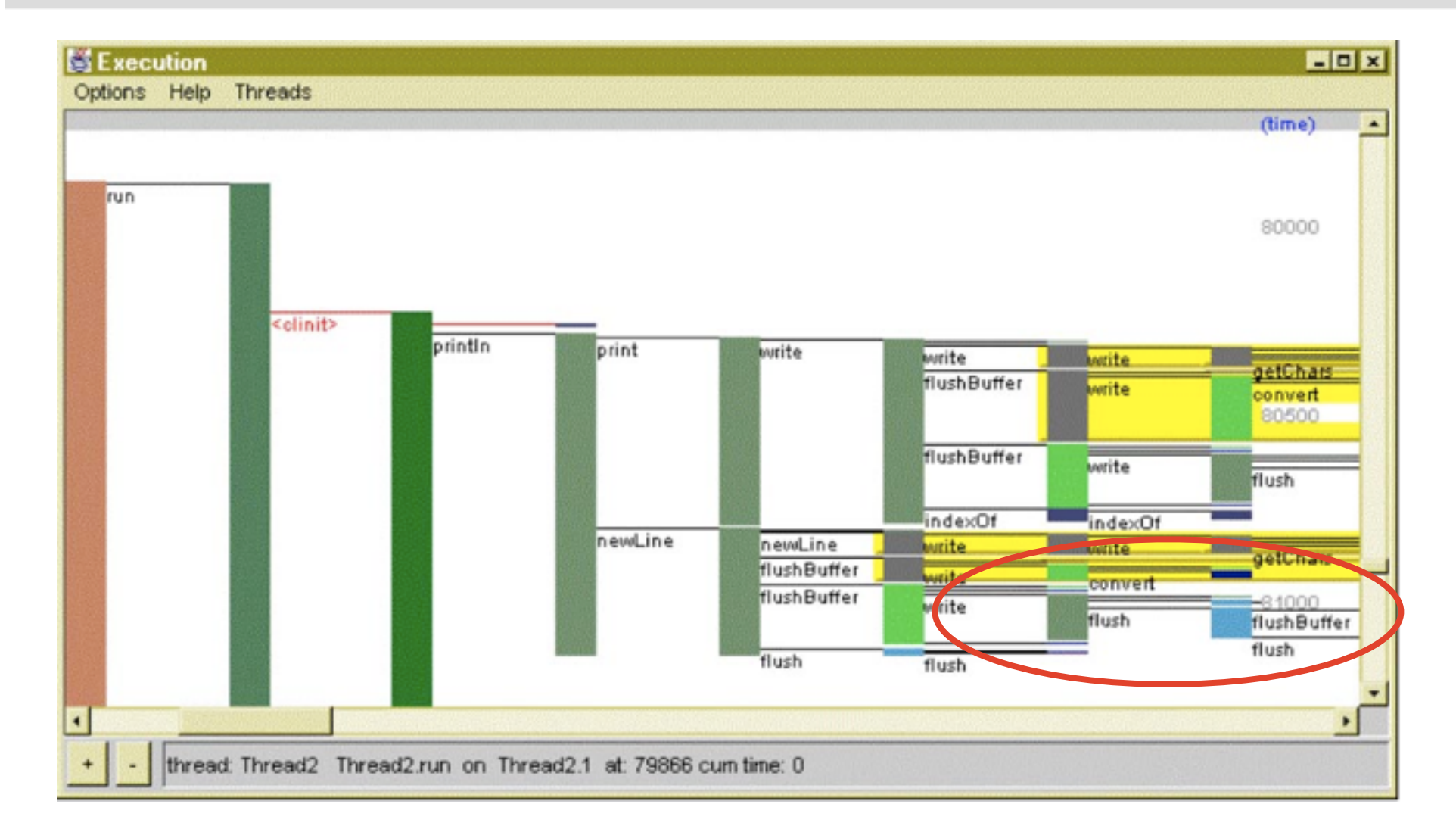

[JinSight, De Pauw 1993]  $62$ 

**UNIVERSITÄT** 

**BERN** 

#### **Dividing a trace into features**

**UNIVERSITÄT BERN** 

U.

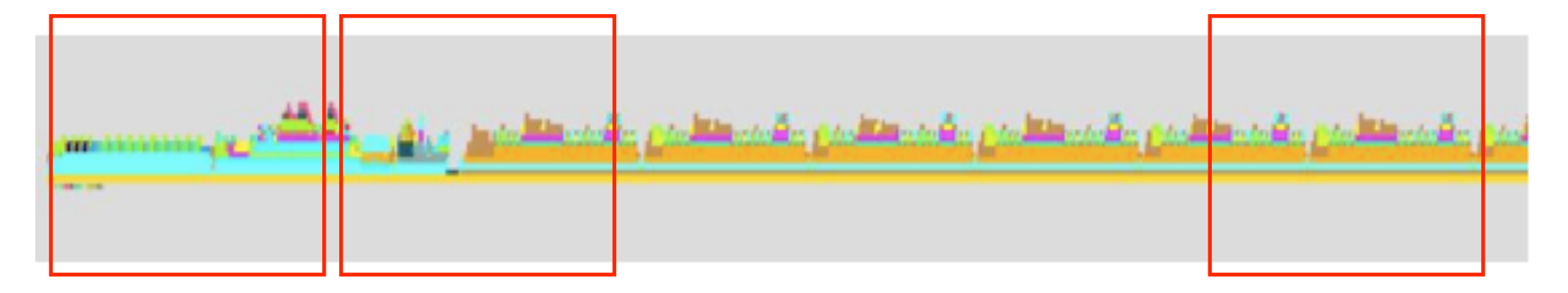

**Feature 1 Feature 2 Feature n**

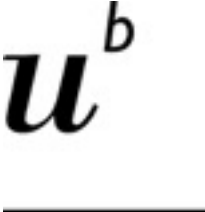

**IVERSITÄT** 

#### **Feature Identification is a technique to map features to source code.**

*"A feature is an observable unit of behaviour of a system triggered by the user" [Eisenbarth etal. 2003]*

#### **Feature-Centric Analysis: 3 Complementary Perspectives**

**UNIVERSITÄT RERN** 

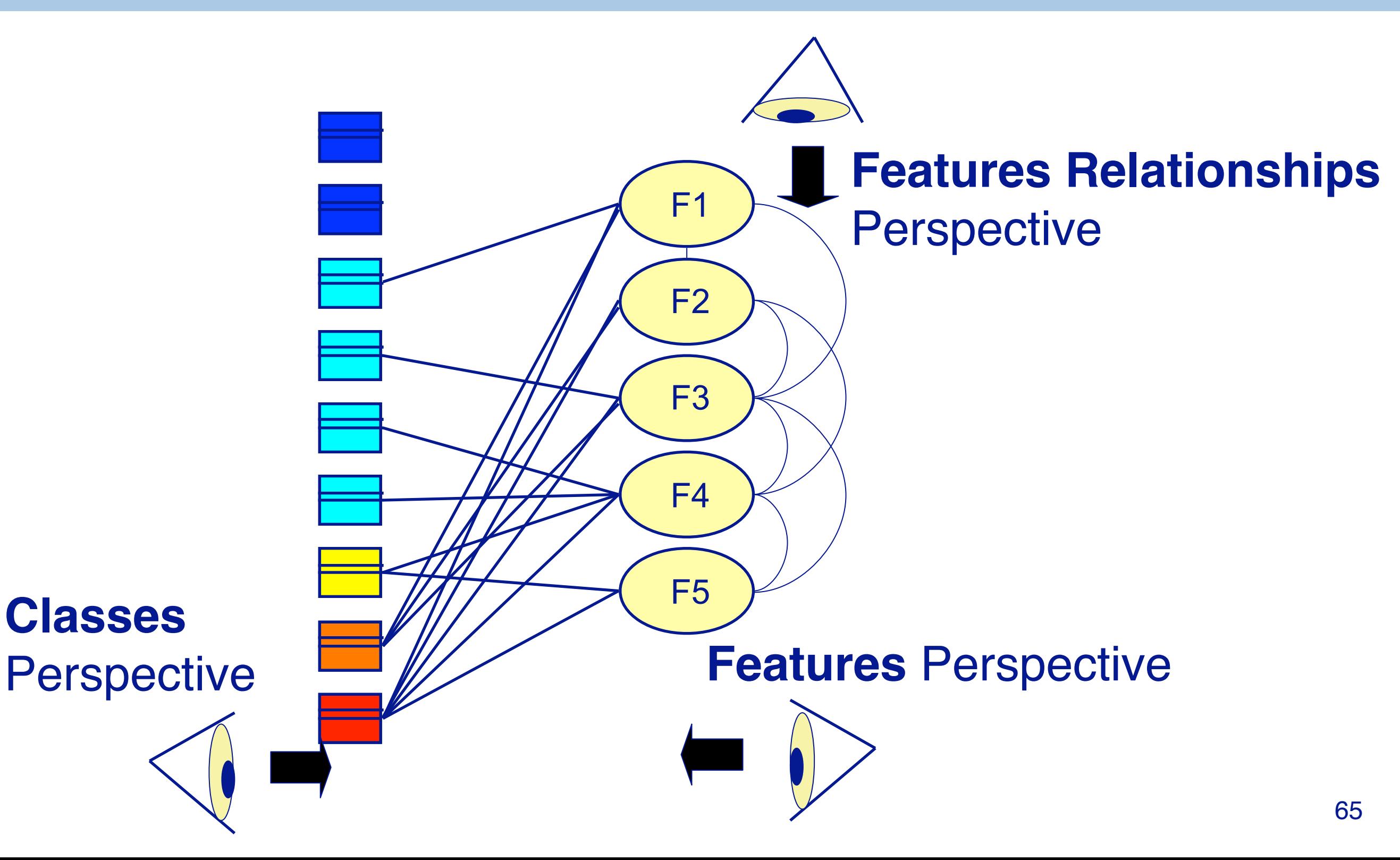

#### **Object Flow Analysis**

**UNIVERSITÄT BERN** 

#### Method execution traces do not reveal how

- … objects refer to each other
- … object references evolve

#### Trace and analyse object flow

—Detect object dependencies between features

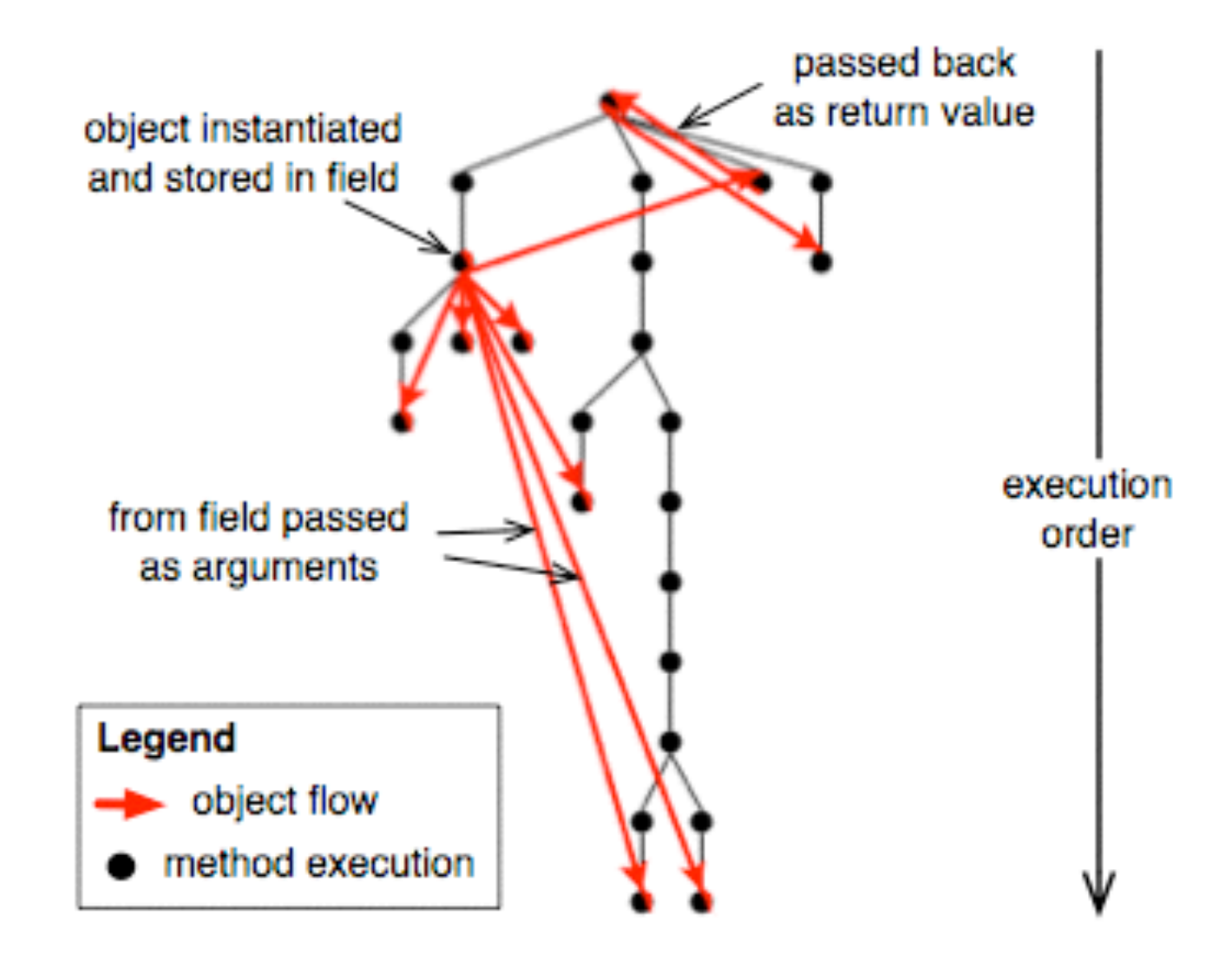

### **Roadmap**

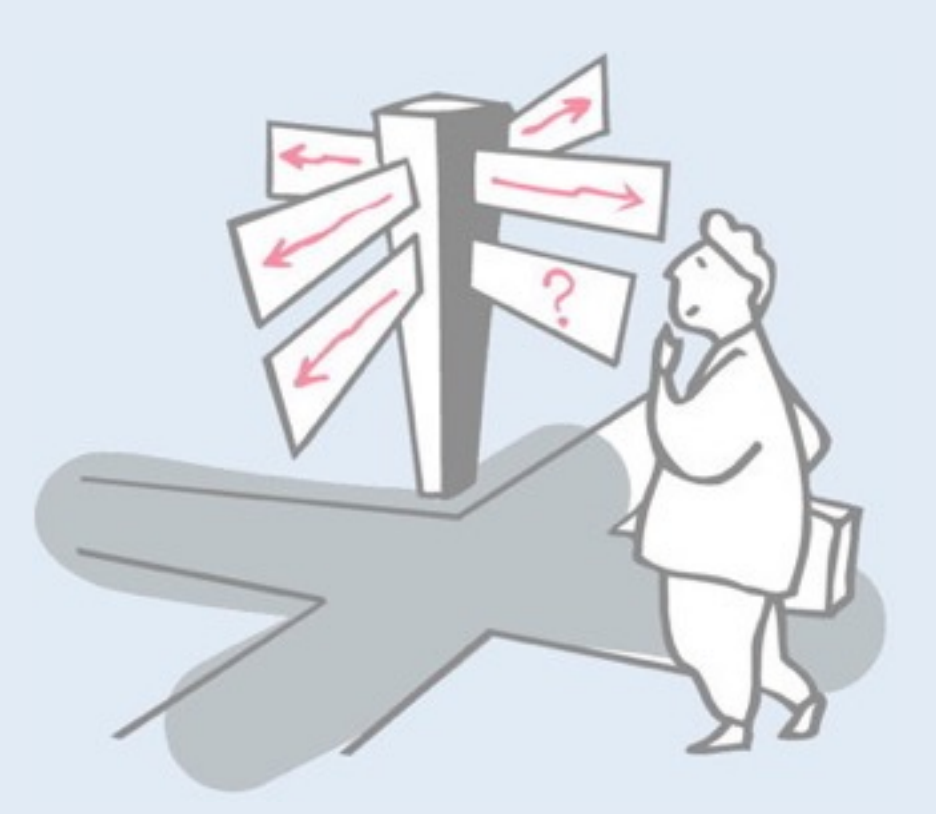

- > Motivation
- > Sources of Runtime Information
- > Dynamic Analysis Techniques
- > Dynamic analysis in a Reverse Engineering Context
- > **The Purpose of Dynamic Analysis**
- > Conclusion
- > Augment the notion of developers with run-time information
- > Traditional IDEs lack information about sometimes purely dynamic relationship between source code artefacts
- > The lack of the dynamic type of the receiver is one of the biggest obstacles in program comprehension

#### **Hermion**

- > integrates dynamic information directly in the source code
- > augments the static source code with type information for variables
- > shows which methods get invoked at particular call sites in source code
- > aggregates its dynamic information over different runs

#### **Hermion**

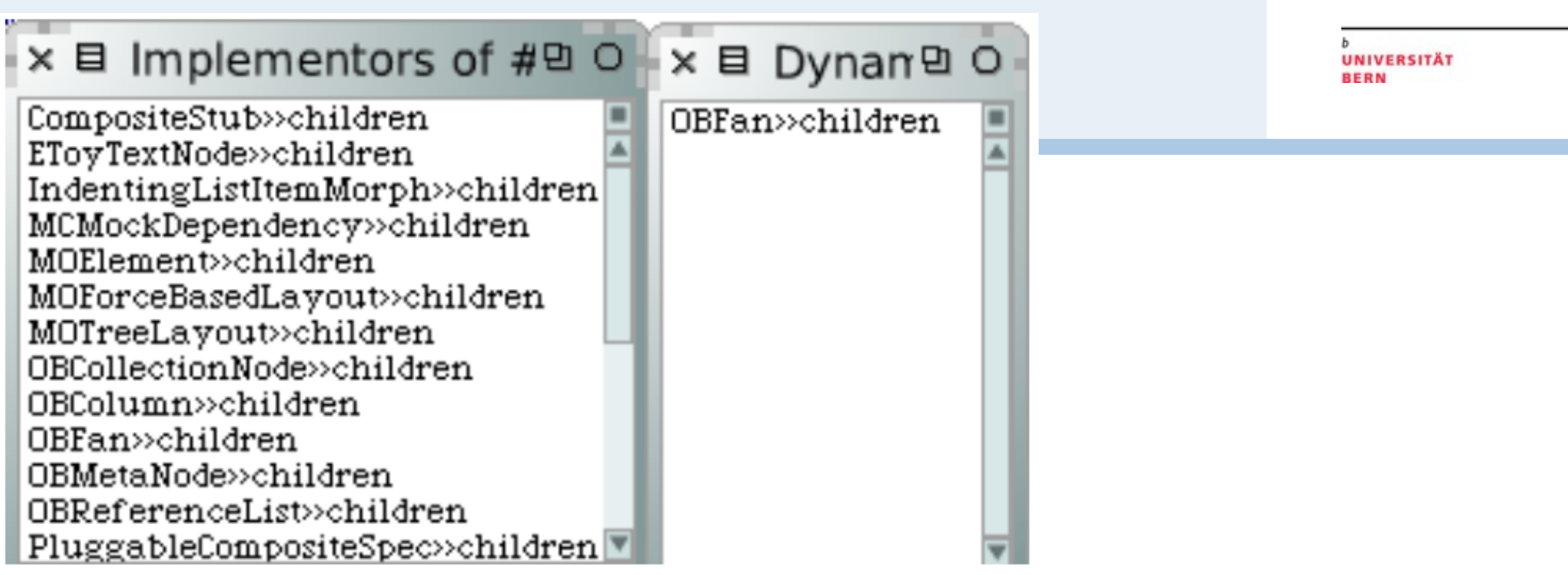

Figure 2. Static search (1) vs. precise dynamic search (2) for implementors of *children* in Hermion

selection  $\spadesuit$ 

+ selection SmallInteger (100.00%, 2536)

Figure 4. List of types of instance variable se*lection* extracted from dynamic information in **Hermion** 

#### **Senseo**

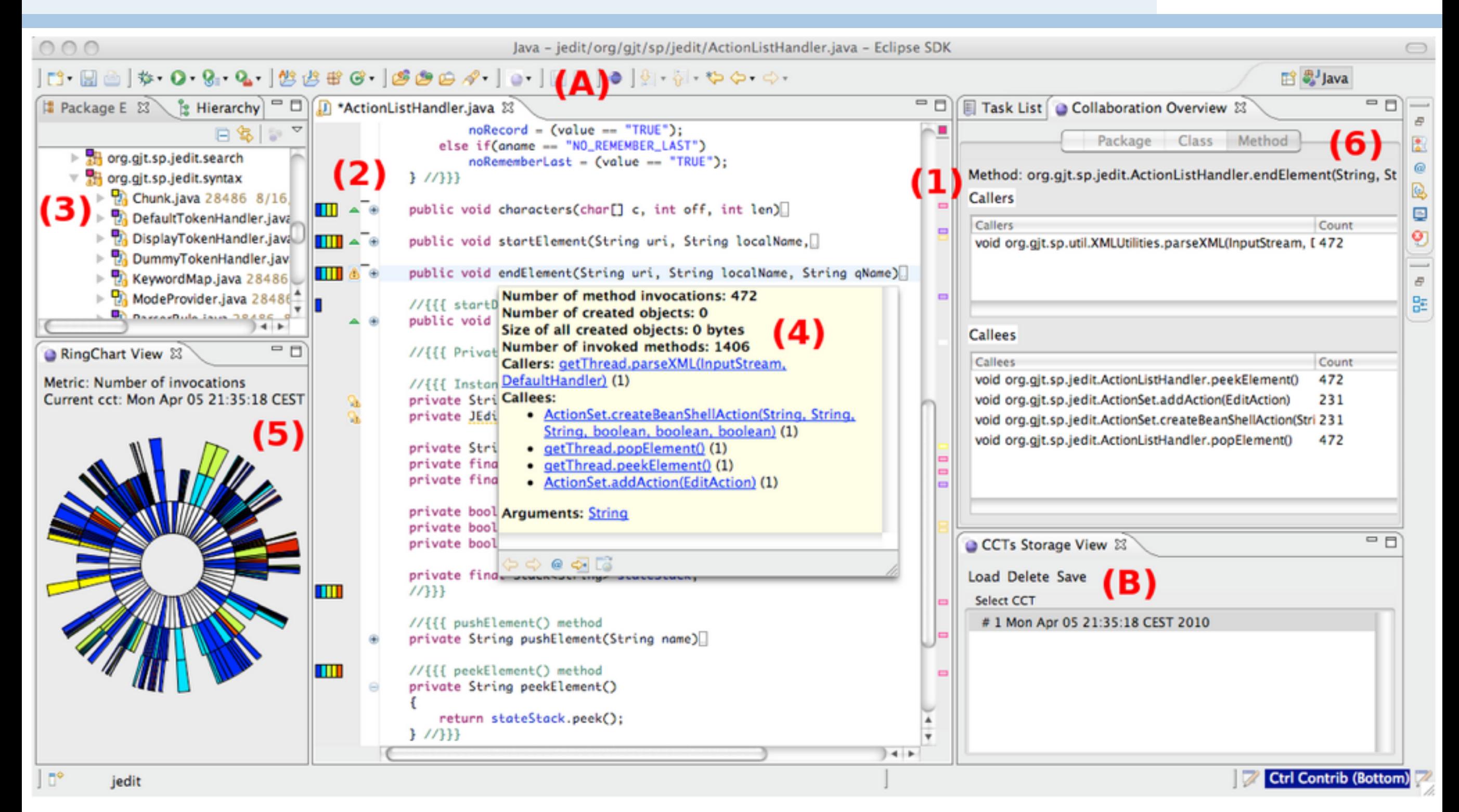

#### <http://scg.unibe.ch/archive/papers/Roet09cSenseo.pdf>

### **Roadmap**

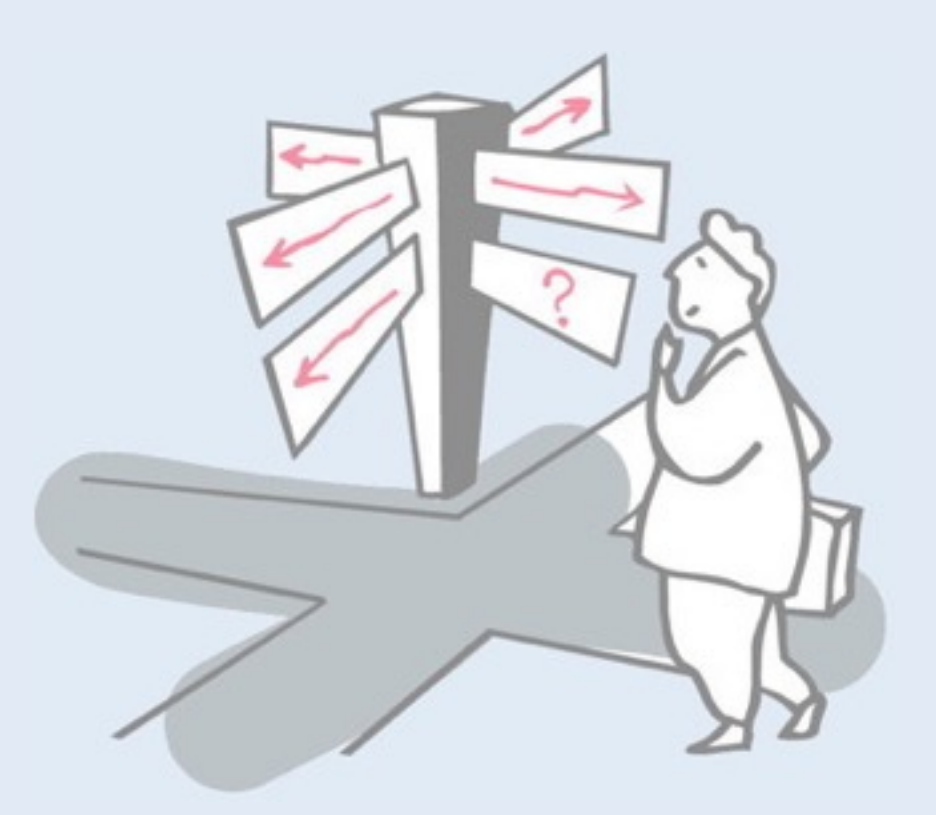

- > Motivation
- > Sources of Runtime Information
- > Dynamic Analysis Techniques
- > Dynamic analysis in a Reverse Engineering Context
- > The Purpose of Dynamic Analysis
- > **Conclusion**
# **Dynamic vs. Static Analysis**

## Static analyses extract properties that hold for *all possible* program runs

Dynamic analysis provides more precise information …but only for the execution under consideration

Dynamic analysis cannot show that a program satisfies a particular property, but can detect *violations* of the property

# **Conclusions: Pros and Cons**

Dependent on input

—Advantage: Input or features can be directly related to execution

—Disadvantage: May fail to exercise certain important paths and poor choice of input may be unrepresentative

Broad scope: dynamic analyses follow long paths and may discover semantic dependencies between program entities widely separated in space and time

However, understanding dynamic behaviour of OO systems is difficult

Large number of executed methods

Execution paths crosscut abstraction layers

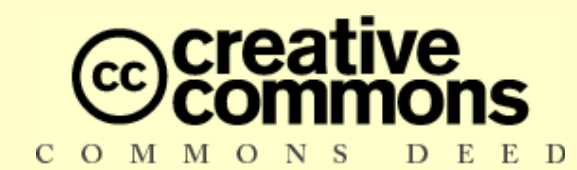

### **Attribution-ShareAlike 3.0**

### **You are free:**

- to copy, distribute, display, and perform the work
- to make derivative works
- to make commercial use of the work

### **Under the following conditions:**

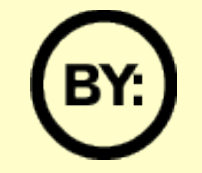

**Attribution.** You must attribute the work in the manner specified by the author or licensor.

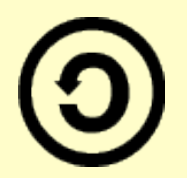

**Share Alike.** If you alter, transform, or build upon this work, you may distribute the resulting work only under a license identical to this one.

- For any reuse or distribution, you must make clear to others the license terms of this work.
- Any of these conditions can be waived if you get permission from the copyright holder.

**Your fair use and other rights are in no way affected by the above.**

[http://creativecommons.org/licenses/by-sa/3.0/](http://creativecommons.org/licenses/by-sa/2.5/)